### МИНИСТЕРСТВО НАУКИ И ВЫСШЕГО ОБРАЗОВАНИЯ РОССИЙСКОЙ ФЕДЕРАЦИИ

### ФЕДЕРАЛЬНОЕ ГОСУДАРСТВЕННОЕ БЮДЖЕТНОЕ ОБРАЗОВАТЕЛЬНОЕ УЧРЕЖДЕНИЕ ВЫСШЕГО ОБРАЗОВАНИЯ «УДМУРТСКИЙ ГОСУДАРСТВЕННЫЙ УНИВЕРСИТЕТ»

Ключевой центр дополнительного образования детей «Дом научной коллаборации имени В.И. Вернадского» (ДНК им. В.И. Вернадского»)

**УТВЕРЖДАЮ:** 

Галушко Г.Ю.

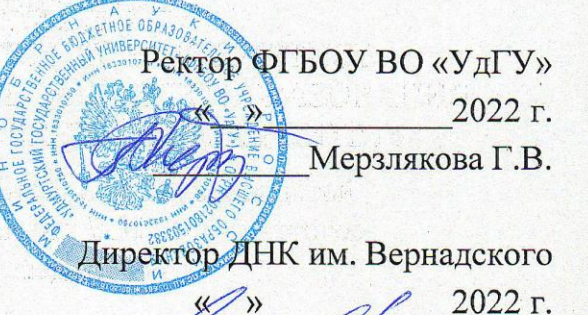

### Дополнительная общеобразовательная общеразвивающая программа УРОК ТЕХНОЛОГИИ. РОСТ

Срок реализации: 1 год Возраст обучающихся: 13-15 лет Ознакомительный уровень

#### Разработчики:

 $\overline{1}$ 

Причинин А.Е., к.п.н., доцент, зав. кафедрой ТМТПО ИИПСТ Шарафутдинов Р.Н., к.п.н., доцент кафедры ТМТПО ИППСТ Опарин А.И., старший преподаватель кафедры ТМТПО ИППСТ Конев Д.Б., старший преподаватель кафедры ТМТПО ИППСТ Вахрушев А.В., старший преподаватель кафедры ТМТПО ИППСТ

г. Ижевск, 2022

# СОДЕРЖАНИЕ

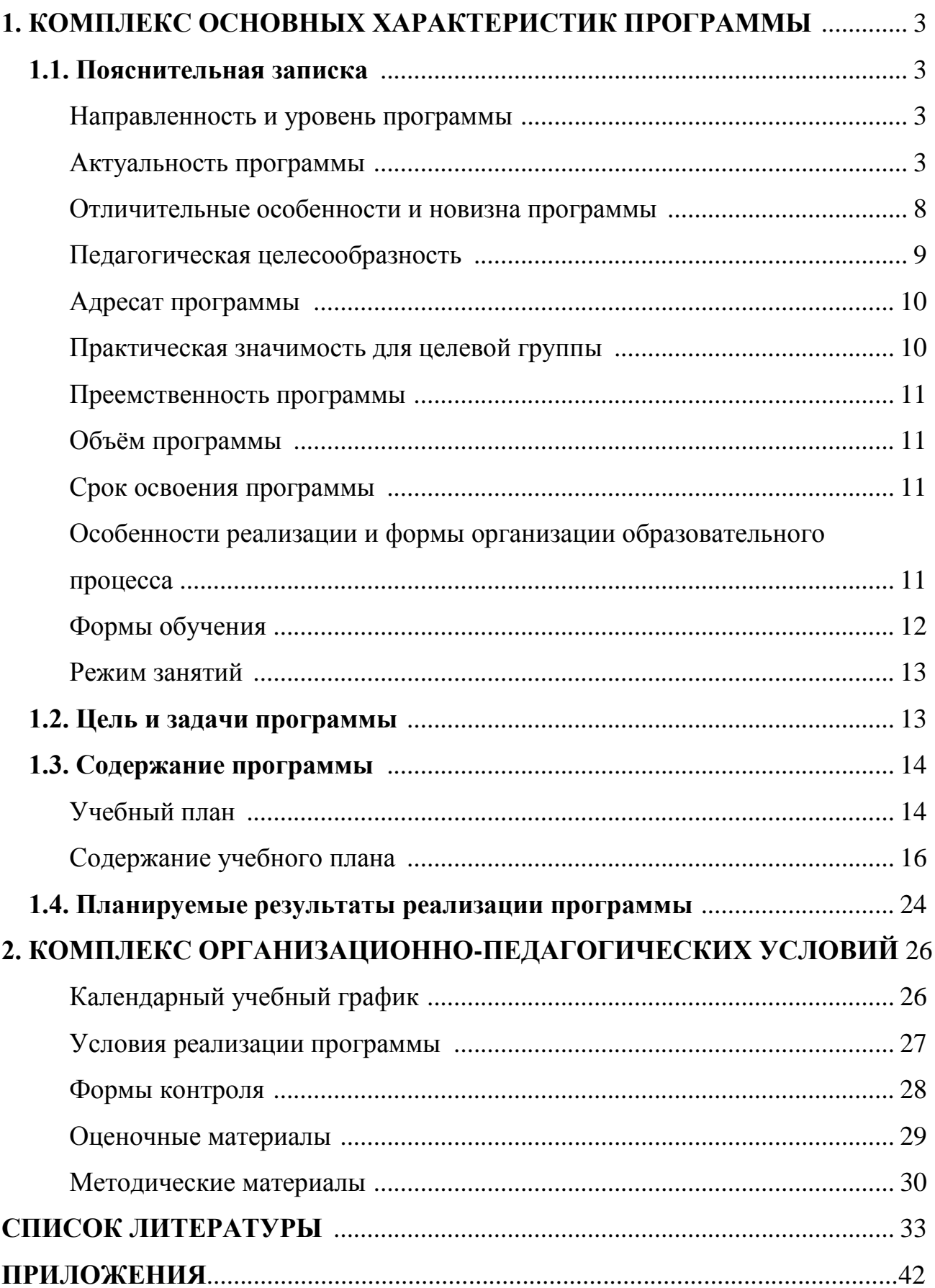

### **1. КОМПЛЕКС ОСНОВНЫХ ХАРАКТЕРИСТИК ПРОГРАММЫ**

#### **1.1. Пояснительная записка**

#### **Направленность (профиль) программы**

Направленность дополнительной общеобразовательной общеразвивающей программы «Урок технологии. Рост» - техническая.

Уровень программы – ознакомительный.

#### **Актуальность программы**

В существующих рыночных отношениях в связи с начавшимся развитием производства в стране констатируется нехватка инженерных кадров и, следовательно, технологическое образование вновь становится одним из приоритетных направлений государственной политики. Все большее значение начинает уделяться сфере инженерного образования и формированию инженерных кадров для устойчивого развития России, которое должно обеспечить рост качества инженерного образования, решить вопросы трудоустройства выпускников инженерно-технических образовательных организаций, ориентировать выпускников общеобразовательных организаций на специальности и направления технологического профиля, предоставить возможность для формирования инженерной культуры учащихся средствами предметных областей «физика», «математика», «информатика», «технология» и др. на всех ступенях обучения. Задачей инженера становится создание новой конкурентноспособной продукции и новых рынков за счет умелого управления знаниями. Это требует формирования в нашей стране, начиная со школы, инженернотехнологического потенциала, адекватного современным вызовам мирового технологического развития. В связи с этим, предъявляются новые требования к обучающимся, они должны обладать знаниями и основами прикладных наук по всему спектру современных технологий, т.е. не только в ручной обработке материалов, но и в информационной технике, знать современные способы обработки материалов: физико-химические; обработку на станках с ЧПУ; функционирование автоматизированных технологических линий и т.д.

Это отражено в Стратегии научно-технологического развития Российской Федерации, утвержденной Указом Президента Российской Федерации от 1 декабря

2016 г. № 642, Национальной технологической инициативы, (постановление Правительства Российской Федерации от 18 апреля 2016 г. № 317 «О реализации Национальной технологической инициативы») и Программы «Цифровая экономика Российской Федерации», утвержденной распоряжением Правительства Российской Федерации от 28 июля 2017 г. №1632-р.

В постиндустриальном обществе инженерно-технологическая деятельность человека приобретает комплексный и инновационный характер. Инженер начинается в школе. Детское техническое творчество - замечательная школа для будущего конструктора, технолога, исследователя.

Сегодня в России с целью технологической подготовки школьников многое меняется: под эгидой Агентства стратегических инициатив создана платформа национальной технологической инициативы, реализуются Концепция развития дополнительного образования детей (расп. Правительства РФ от 4.09.14 № 1726-р), проект «Подготовка высококвалифицированных специалистов и рабочих кадров с учётом современных стандартов и передовых технологий» («Рабочие кадры для передовых технологий»); утвержден список 50 наиболее востребованных на рынке труда, новых и перспективных профессий, требующих среднего профессионального образования; разработаны образовательные программы с учетом компетенций WorldSkills Russia, разработаны и внедрены ФГОС СПО и отраслевых стандартов; активно функционирует федеральный центр по работе с талантливыми детьми – образовательный центр «Сириус» и его аналоги в регионах, открыты детские технопарки «Кванториум», проведятся олимпиады Национальной технологической инициативы, зреализуется проект «Кадры будущего для регионов».

Для реализации указанных приоритетов необходимы определенные модели мышления и поведения личности, которые, как показывает опыт многих стран, формируются в школьном возрасте.

Актуальность программы обоснована повсеместным распространением цифровых материально-информационных технологий, материальную основу которых составляют: автоматика, радиоэлектроника и электромеханика, микроконтроллерная и компьютерная техника, информационную основу – программирование, алгоритмизация, обработка информации. Научно-технические результаты этих областей знания реализуются в современных промышленных и бытовых приборах: производственном оборудовании (станочное оборудование, автоматизированные сборочные комплексы и т.п.), автомобилях, телефонах, компьютерной технике, телевизорах, холодильниках, стиральных машинах и т.п. Сегодня почти любая техника содержит программируемые элементы. Иными словами, автоматика, радиоэлектроника, электромеханика и микроконтроллерная (микропроцессорная) техника составляет основу современных материально-информационных технологий.

Информационные технологии развивается с огромной скоростью. В связи с этим, в информационной сфере занято множество людей, тем или иным образом (на любительском и профессиональном уровнях) сталкиваются с необходимостью владеть технологиями разработки, проектирования, изготовления различных устройств и их комплексов на основе автоматики, радиоэлектроники, электромеханики, микроконтроллерной (микропроцессорной) техники. Профессия инженер, является наиболее востребованной на рынке труда (широкое разнообразие инженерных профессий в области радиоэлектроники, автоматики, программирования микроконтроллеров, и т.п.). Также много различных рабочих профессий квалифицированного труда в этих областях. Такой сотрудник, как правило, совмещает в себе две профессиональные области: программиста и электронщика. Деятельность специалиста здесь довольно сложная и многогранная. Сегодня эти профессии находятся в списке одних из самых востребованных во всем мире. В этом возрасте многие обучающиеся начинают определять свои жизненные приоритеты, будущую область деятельности и т.д. Поэтому существует острая необходимость в знакомстве обучающегося с миром современных профессий, что позволяет заложить основы успешного освоения профессии инженера в будущем. В общеобразовательной школе такая работа осуществляется через изучение предметов технологии, информатики, физики, информатики и ИКТ, черчения, математики, обществознания, экономики. Однако, в процессе обучения школьников между этими предметами не образуются взаимосвязи на системном уровне, что не позволяет достичь необходимой межпредметности и метапредметности результатов обучения. Это ограничивает профориентационные и когнитивные возможности школьного образования.

Современное производство нуждается в высококвалифицированных кадрах, обладающих глубокими и разносторонними знаниями. В связи с этим меняется требование к качеству образования. Система образования должна готовить ученика к жизни в высокотехнологичном конкурентном мире. Использование современного оборудования на занятиях позволяет обучающимся не только получить новые знания, освоить новые технологии, но также способствует определению дальнейшей жизненной траекторией с высокой степенью мотивации. Применение станков с ЧПУ для изготовления проектов на занятиях позволит обучающемуся научиться обрабатывать различные конструкционные материалы, начиная от древесины, пластика и заканчивая металлом или даже камнем. В соответствии с психофизиологическими особенностями этого возраста и изучаемым материалом в школе обучающиеся в рамках этой программы изучают языки программирования, приступают к экспериментам с моделями, конструируют и проектируют робототехнические изделия. Программа предполагает формирование умений ставить технические и технологические задачи, разработку проектов на основе инженерного расчета. Начинается знакомство обучающихся с основами обработки материалов современными способами: на 3D принтере, станках с ЧПУ (лазерный гравер, токарный станок, фрезерный станок).

В этом возрасте обучающиеся готовы приступать к изучению сложных тем, связанных с автоматикой, радиоэлектроникой, электромеханикой и микроконтроллерной техникой как технологической основы системы «Умный дом» (модуль «Информационные технологии»). Роботизация и автоматизация охватывает все отрасли народного хозяйства и производственной сферы, но робот – это машина, имеющая механические и электрические части. Чтобы избежать сбоя в работе механизмов и электрических узлов, поддержки программного обеспечения необходимо обслуживание, работа, данную функцию должен выполнять человек. Следовательно, необходима подготовка техническая кадров, умеющих выполнять сложные технологические операции по обеспечению работоспособности техники в области микроконтроллеров, робототехники. Сегодня наблюдается острая нехватка квалифицированных кадров в данном направлении, возможно, это и является фактом, который тормозит экономический рост.

Такой подход (включение в программу обучения модулей, отражающих перспективные направления научно-технологического развития страны и адекватных психофизиологическому состоянию обучающихся) необходим для подготовки учащихся к будущей профессиональной деятельности в условиях цифровизации социума, базирующего на передовых цифровых и интеллектуальных производственных технологиях, роботизированных системах, новых материалах и способах конструирования, создании систем обработки больших объемов данных, машинного обучения и искусственного интеллекта.

Направления (модули) дополнительной общеразвивающей программы «Урок технологии. Рост» в рамках ключевого центра дополнительного образования «Дом научной коллаборации» на базе ФГБОУ ВО «УдГУ»: робототехника, промышленный дизайн (3D моделирование и прототипирование, лазерные технологии), виртуальная и дополненная реальность (VRAR), аэро- и геотехнологии, техническое творчество (изобретательство и рационализация), информационные технологии (автоматика, радиоэлектроника и электромеханика, микроконтроллерная и компьютерная техника, программирование). Эти направления, по мнению иностранных и отечественных экспертов, в ближайшее время в России станут основой остальных сфер деятельности и всё активнее начнут использоваться в повседневной жизни.

Программа «Урок технологии. Рост» составлена на основе многолетнего опыта работы преподавателей ФГБОУ ВО «УдГУ» в системе дополнительного образования детей, с использованием методических рекомендаций и специальной литературы. Программа отвечает требованиям нормативно-правовых документов: Федерального закона от 29.12.2012г. № 273-ФЗ «Об образовании в Российской Федерации», СанПиН 2.4.4. 3172-14 «Санитарно-эпидемиологические требования к устройству, содержанию и организации режима работы образовательных организаций дополнительного образования детей», Стратегии Научно-технологического развития Российской Федерации Указ Президента Российской Федерации от 1 декабря 2016г. №642, Приказа Министерства просвещения Российской Федерации от 9 ноября 2018 г. N 196 «Об утверждении Порядка организации и осуществления образовательной деятельности по дополнительным общеобразовательным программам», Устава ФГБОУ ВО «УдГУ», Локального акта «Положение о дополнительной общеобразовательной программе».

### **Отличительные особенности и новизна программ**

 Каждый обучающийся получает возможность в рамках изучения программы «Урок технологии. Рост» познакомиться с наиболее перспективными технологическими направлениями (модулями), обозначенными в НТИ, и соответствующих стандартам WorldSkills (Виртуальная и дополненная реальность (VR/AR), Промышленный дизайн, Информационные технологии, Гео-технологии, Аэро-технологии, Робототехника, Техническое творчество) в стенах вуза.

Программа учитывает Концепцию предметной области «Технология».

Программа имеет модульное построение содержания.

В программе используются современные образовательные технологии: технология группового обучения, технология коллективного взаимообучения, технология развивающего обучения, здоровьесберегающая технология, феноменологическая педагогика, перевернутый класс, амплификационные технологии, а также формы проведения занятий: мейкертоны, хакатоны, научные воркшопы, силлабиусы и шедоуинги и т.д.

 В процессе освоения программы учащиеся проводят исследования в смежных областях знания с целью выявления проблем и их решений – развивают свои умения анализировать и синтезировать информацию, делать выводы. При этом обучающиеся приобретают межпредметные и метапредменые знания, позволяющие им в дальнейшем видеть общие закономерности развития глобальной техногенной среды, предвидеть результаты своей и общественной деятельности, определять актуальные проблемы и проекты.

 Программа и ее модули интегрированы с другими дополнительными общеразвивающими программами (в рамках проектов «Детский университет» и «Малая академия») выбрав которые обучающийся получает возможность углубленно изучать выбранное направление под руководством преподавателя вуза.

 Программа связана с мероприятиями в научно-технической сфере для детей (турнирами, состязаниями, конференциями), что позволяет, не выходя за рамки учебного процесса, принимать активное участие в конкурсах различного уровня.

#### **Педагогическая целесообразность**

Программа направлена на развитие у обучающихся современных компетенций, первичных навыков проектного управления, командной работы, исследовательских и изобретательских навыков, а также на получение знаний по основам современных материальных и информационных технологий, в том числе программирования, использования информационных ресурсов.

Организация компетентностного обучения по программе оптимальным образом отвечает задачам становления личности, индивидуальности, формированию положительной адекватной самооценки и развитию учащегося.

#### **Адресат программы**

Программа предназначена для обучения учащихся возрастной группы 13-15 лет. Оптимальное количество учащихся одной группы – 10-12 человек.

Условия набора – по желанию детей и родителей (законных представителей).

Программа разработана с учетом возрастных и индивидуальных особенностей детей среднего возраста.

#### **Практическая значимость для целевой группы**

В большинстве стран современные материальные и информационные технологии стали занимать существенное место в школьном и университетском образовании, подобно тому, как информатика появилась в конце прошлого века. Для эффективной экономики государства необходима популяризация и углубленное изучение перспективных технических дисциплин начиная с общеобразовательной школы. Одним из таких перспективных направление является – дополнительная общеобразовательная программа «Урок технологии. Рост», объединяющая современные технологические направления.

Реализация программы «Урок технологии. Рост» за счёт создания ресурсной образовательной системы, обеспечивающей формирование личностных, метапредметных и предметных компетенций у учащихся может быть решением проблемы недостаточной эффективности системы развития инженерно-технической направленности в современном образовании. Программа предполагает реализацию современных педагогических технологий в учебно-воспитательном процессе: проблемно-проектной, исследовательской деятельности учащихся, информационнокоммуникационных технологий, теории решения изобретательских задач, эвристических методов обучения и воспитания. Занятия в вузе позволяют «погрузиться в университетскую экосистему» и подготовить учащихся к более осознанному выбору профессии, мотивировать их на инженерно-технические направления, которые широко представлены и востребованы в Удмуртии в связи с активной деятельностью крупных оборонных предприятий по выполнению государственных заказов.

#### **Преемственность программы**

Программа «Урок технологии. Рост» расширяет, углубляет и дополняет содержание школьного курса технологии, информатики, физики, информатики и ИКТ, черчения, математики.

Программа отличается от стандартных программ подходами к обучению, педагогическими технологиями, содержанием занятий, количеством учебных часов, перечнем и уровнем развития компетенций и других личностных качеств, а также результатами учебной деятельности учащихся. При этом, программа «Урок технологии. Рост» существенно дополняет школьные программы, является их тематическим продолжением.

Особое значение для учащихся имеет возможность создавать собственные оригинальные проекты, которые невозможно реализовать в общеобразовательной школе и вне стен вуза.

#### **Объём программы**

Объём дополнительной общеобразовательной общеразвивающей программы «Урок технологии. Рост» составляет 72 часа.

#### **Срок освоения программы**

Срок освоения дополнительной общеобразовательной общеразвивающей программы «Урок технологии. Рост» составляет 1 год.

#### **Особенности реализации и формы организации**

**образовательного процесса**

В процессе освоения программы учащиеся проводят исследования в смежных областях знания с целью выявления проблем и их решений – развивают свои умения анализировать и синтезировать информацию, делать выводы.

Принципы построения программы:

1. Обучение по наиболее перспективным инженерно-технологическим направлениям, обозначенными в НТИ, и соответствующих стандартам WorldSkills (Виртуальная и дополненная реальность (VR/AR), Промышленный дизайн, Информационные технологии, Геотехнологии, Аэротехнологии, Робототехника, Техническое творчество);

2. Овладение умениями применять знания основ Виртуальной и дополненной реальности (VR/AR), Промышленного дизайна, Информационных технологий, Геотехнологий, Аэротехнологий, Робототехники, Технического творчества для создания моделей виртуальных и реальных объектов, мыслить логически, творчески подходить к решению поставленных задач;

3. Развитие познавательных интересов, интеллектуальных и творческих способностей в процессе создания моделей и проектов, образного и технического мышления, мелкой моторики, речи учащихся в процессе защиты и анализа проделанной работы;

4. Воспитание умения работать в микрогруппах и в коллективе в целом, этики и культуры общения, основ бережного отношения к оборудованию;

5. Использование приобретенных знаний и умений в повседневной жизни при решении творческих задач, при сборе и обработки информации, создании проектов.

6. Мотивация к изучению наук естественнонаучного цикла: физики, технологии, информатики, математики;

7. Внедрение современных технологий в учебных процесс, содействие развитию детского научно-технического творчества, популяризацию профессии инженера.

### **Формы обучения**

Очная с применением дистанционных образовательных технологий.

**Режим занятий**

При определении режима занятий учтены санитарно-эпидемиологические требования к учреждениям дополнительного образования детей. Занятия проводятся 1 раз в неделю по 2 часа, с перерывом 10 минут. Структура каждого занятия зависит от возраста обучающегося, изучаемого модуля, конкретной темы и решаемых в ней задач.

#### **1.2. Цель и задачи программы**

### **Цель:**

 Формирование у обучающихся теоретических знаний, умений и практических навыков в наиболее перспективных технологических направлениях*:* виртуальная и дополненная реальность (VR/AR), информационные технологии, промышленный дизайн, геотехнологии, аэротехнологии, робототехника, техническое творчество.

#### **Задачи:**

 сформировать представления у обучающихся о наиболее перспективных областях современной науки и техники;

обучить правилам безопасной работы на современном оборудовании;

 развить интерес к научно-техническому, инженерно-конструкторскому творчеству, к получению знаний;

 развить коммуникативные навыки, навыки коллективной работы, умение формулировать, аргументировать и отстаивать своё мнение, развить умения излагать мысли в четкой логической последовательности, сформировать умение выступать публично с докладами, презентациями;

 сформировать базовые умения и практические навыки в перспективных технологических направлениях;

 способствовать формированию базовых умений практического применения полученных знаний.

# **1.3. Содержание программы**

# **Учебный план**

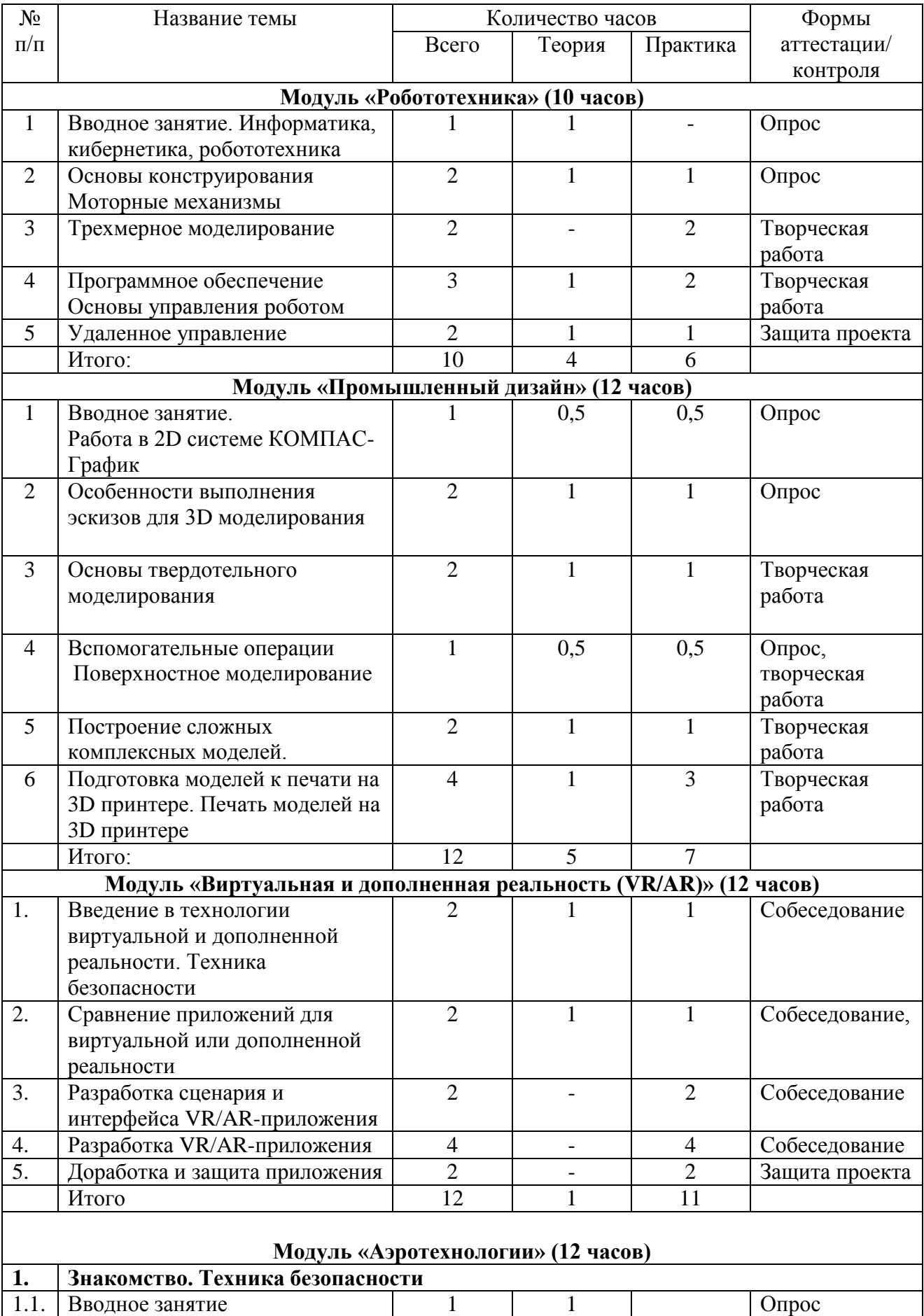

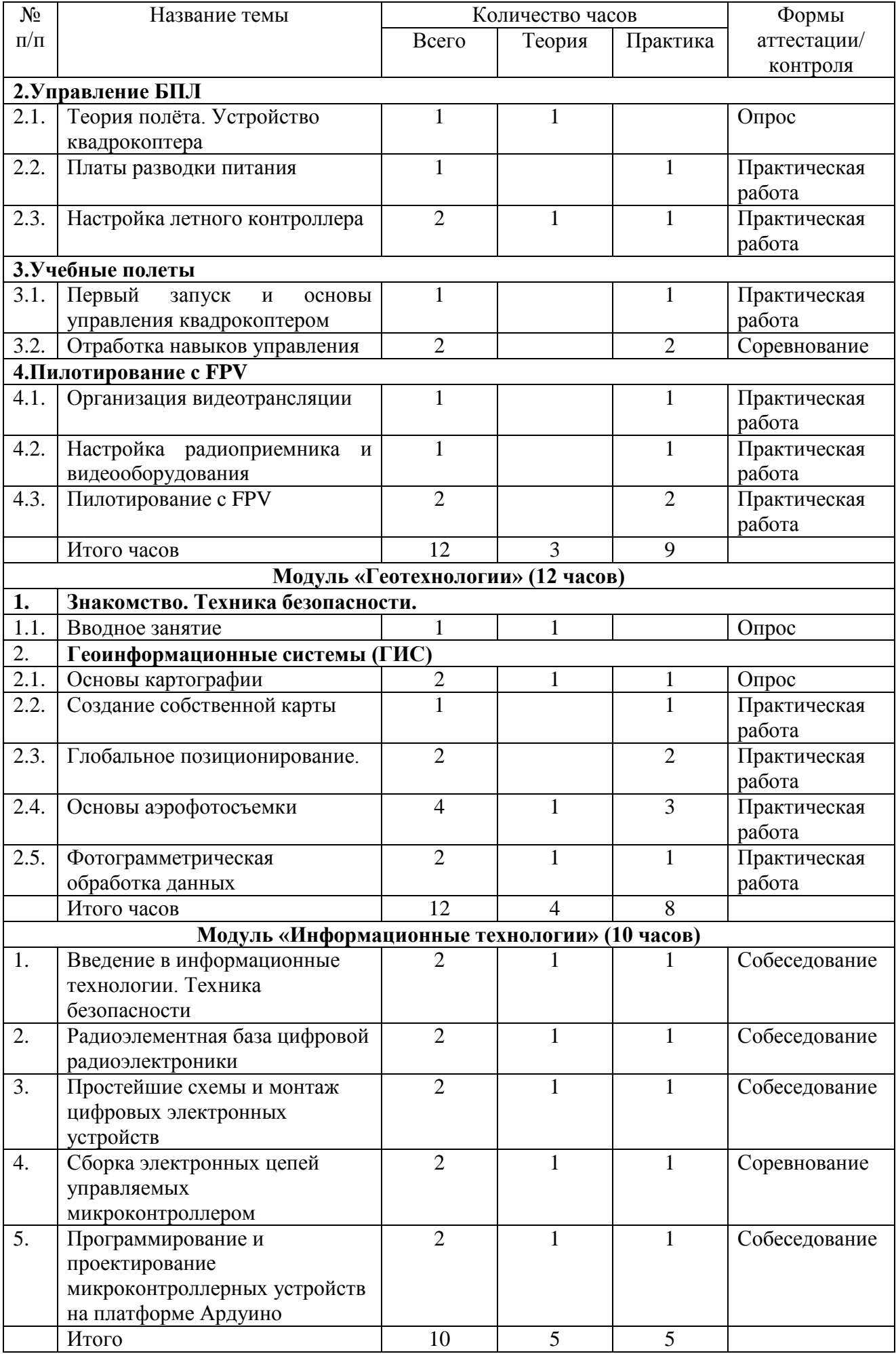

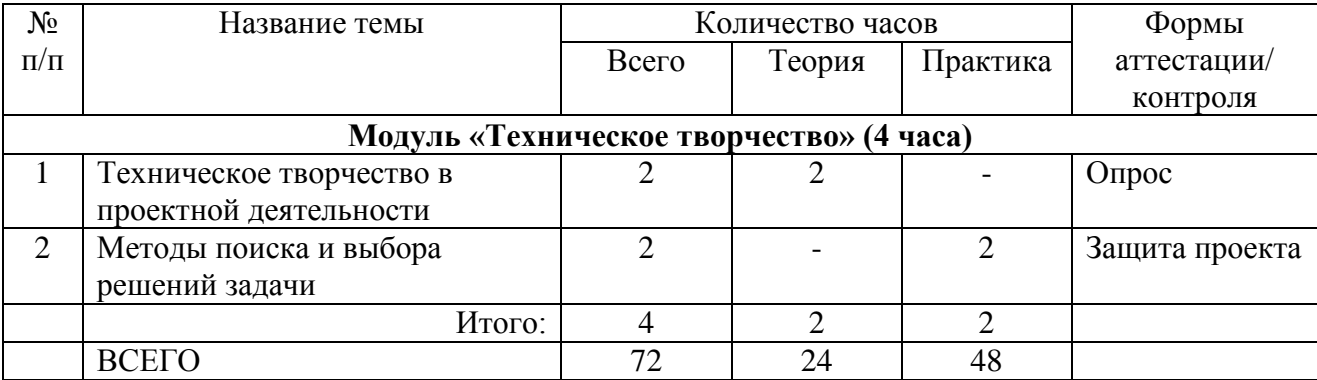

### **Содержание учебного плана**

### **Модуль «Робототехника» (10 часов)**

### **1. Вводное занятие. Информатика, кибернетика, робототехника**

**Теория:** Введение в науку о роботах. Основные виды роботов, их применение. Направления развития робототехники. Новейшие достижения науки и техники в смежных областях. Техника безопасности. Работа с константами. Операции с данными. Инициализация константы. Тип константы. Задания для самостоятельной работы по карте сборки. Выполнение одной из списка поставленных задач. Свободное творчество.

### 2. **Основы конструирования. Моторные механизмы**

**Теория:** Использование одного датчика. Использование двух датчиков. Формулы управления. Коэффициент пропорциональности. Реализация алгоритма пропорциональности управления с одним датчиком цвета. Реализация алгоритма пропорциональности управления с двумя датчиками цвета. Ручная корректировка разницы показаний датчиков. Автоматическая корректировка разницы показаний датчиков. Линейное управление. Нелинейное управление. Формулы косинусного управления. Управление роботом при движении по вектору. Пример программы нелинейного управления движения по косинусному закону с одним датчиком.

**Практика:** Упражнения. Задания для самостоятельной работы по карте сборки.

### 3. **Трехмерное моделирование**

**Практика:** Среда разработки и конструирование в Lego digital designer. Упражнения. Задания для самостоятельной работы в Lego digital designer. Программное обеспечение.

### **4. Программное обеспечение. Основы управления роботом**

**Теория:** Варианты следования по линии. Варианты робота с одним и двумя датчиками цвета. Калибровка датчиков. Отражение светового потока при разном расположении датчика над поверхностью линии. Алгоритм ручной калибровки. Определение текущего состояния датчиков. Алгоритм автоматической калибровки. Алгоритм движения по линии "Зигзаг" (дискретная система управления). Алгоритм "Волна". Поиск и подсчет перекрестков. Инверсная линия. Проезд инверсного участка с тремя датчиками цвета.

**Практика:** Упражнения. Задания для самостоятельной работы по карте сборки.

### **5. Удаленное управление**

**Теория:** Блок для создания Bluetooth-соединения. Режимы работы блока Bluetooth-соединения. Блок отравления/принятия сообщений через Bluetooth соединение. Пример программы отправителя сообщения. Пример программы приемника сообщения.

**Практика:** Упражнения. Задания для самостоятельной работы по карте сборки.

### **Модуль «Промышленный дизайн» (12 часов)**

### **1. Вводное занятие. Работа в 2D системе КОМПАС-График**

**Теория:** Управление изображением детали. Управление масштабом отображения детали (увеличение масштаба рамкой, увеличение и уменьшение масштаба в определенное количество раз, плавное изменение масштаба, явное задание масштаба). Сдвиг изображения. Управление ориентацией детали. Использование стандартных ориентаций. Управление режимом отображения детали.

**Практика:** Работа в 2D системе КОМПАС-График.

### **2. Особенности выполнения эскизов для 3D моделирования**

**Теория**: Требования к эскизам. Строка параметров. Построение модели по размерам.

**Практика**: выполнения эскизов для 3D моделирования.

### **3. Основы твердотельного моделирования**

**Теория:** Теоретические основы твердотельного моделирования.

**Практика:** Работа в системе КОМПАС-3D. Операция выдавливания. Операция вращения. Операция кинематическая. Операция по сечениям.

### **4. Вспомогательные операции. Поверхностное моделирование**

**Теория:** Использование привязок. Глобальные привязки. Локальные привязки. Использование вспомогательных построений.

**Практика:** Создание оболочки тела. Придание толщины.

### **5. Построение сложных комплексных моделей**

**Теория:** принципы и правила построения сложных комплексных моделей.

**Практика:** Построение сложных комплексных трёхмерных моделей.

# **6. Подготовка моделей к печати на 3D принтере. Печать моделей на 3D принтере**

**Теория:** Техника безопасности при печати. Создание дополнительных конструктивных элементов.

**Практика:** Упрощение формы. Разбивка на простые части. Доработка моделей после печати. Создание конкурсных проектов.

### **Модуль «Виртуальная и дополненная реальность (VR/AR)» (12 часов)**

# **1. Введение в технологии виртуальной и дополненной реальности. Техника безопасности**

**Теория:** Правила техники безопасности. Основные понятия и принципы виртуальной и дополненной реальности.

**Практика:** Знакомство с устройствами и приложениями для виртуальной и дополненной реальности. Управление виртуальными мирами.

### **2. Сравнение приложений для виртуальной или дополненной реальности**

**Теория:** Принципы работы приложений для виртуальной или дополненной реальности.

**Практика:** Сравнение имеющихся приложений для виртуальной или дополненной реальности. Поиск и анализ информации о других VR/AR-приложениях.

### **3. Разработка сценария и интерфейса VR/AR-приложения**

**Практика:** Знакомство с конструктором для создания проектов дополненной и виртуальной реальности. Разработка примерного интерфейса приложения, разработка сценария приложения. Работа с библиотеками готовых 3D-моделей.

### **4. Разработка VR/AR-приложения**

**Практика:** Разработка VR/AR-приложения в соответствии со сценарием с использованием готовых моделей объектов из известных библиотек. Изучение инструментария имеющегося конструктора приложений. Построение сцен, настройка параметров и взаимодействия объектов.

#### **5. Доработка и защита приложения**

**Практика:** Доработка приложения в соответствии со сценарием. Защита проекта.

### **Модуль «Аэротехнологии» (12 часов)**

### **1. Знакомство. Техника безопасности**

#### **1.1. Вводное занятие**

**Теория:** Инструктаж по технике безопасности. Введение в беспилотную авиацию, в дроностроение. Описание видов БПЛА и их применение в современных сферах деятельности человека.

### **2. Управление БПЛА**

#### **2.1. Теория полёта. Устройство квадрокоптера.**

**Теория:** Знакомство с конструкцией квадрокоптера. Принципы конструирования. Бесколлекторные двигатели и их регуляторы хода: устройство, принципы их функционирования. Платы разводки питания: общее устройство, характеристики. Конструкция рамы квадрокоптера.

#### **2.2. Платы разводки питания**

**Практика:** Знакомство со схемой сборки электронных компонентов квадрокоптера. Электронные регуляторы оборотов. Пайка и сборка радиотехнической схемы. Установка двигателей, полетного контроллера, платы разводки питания, электронных регуляторов оборотов.

### **2.3. Настройка летного контроллера**

**Теория:** Знакомство с полетным контроллером: устройство полётного контроллера, принципы его функционирования.

**Практика:** Настройка контроллера с помощью компьютера, знакомство с программным обеспечением для настройки контроллера. Настройка контроллера.

### **3. Учебные полеты**

### **3.1. Первый запуск и основы управления квадрокоптером**

**Практика:** Инструктаж перед первыми учебными полётами. Тестовые запуски квадрокоптеров. Управление квадрокоптером: «взлёт/посадка», «удержание на заданной высоте», «вперед-назад», «влево-вправо», «посадка».

### **3.2. Отработка навыков управления**

**Практика:** Отработка и выполнение сложных фигур пилотирования: «точная посадка на удаленную точку», «коробочка», «челнок», «восьмерка», «змейка», «облет по кругу». Разбор аварийных ситуаций. Микро-соревнования по технике пилотирования.

### **4. Пилотирование с FPV**

### **4.1. Организация видеотрансляции**

**Практика:** Настройка видеотрансляции, основные принципы и подходы к организации трансляции.

### **4.2. Настройка радиоприемника и видеооборудования**

**Практика:** Настройка радиоприемника и видеооборудования. Знакомство с принципами построения трасс.

### **4.3. Пилотирование с FPV**

**Практика:** Запуски квадрокоптеров с FPV и пробные полеты. Работа в симуляторе по повышению мастерства пилотирования.

### **Модуль «Геотехнологии» (12 часов)**

### **1. Знакомство. Техника безопасности**

### **1.1. Вводное занятие**

**Теория:** Инструктаж по технике безопасности. Беспилотные летательные аппараты и применение их в геоинформационных системах (ГИС). Современные ГИС.

### **2. Геоинформационные системы (ГИС)**

### **2.1. Основы картографии**

**Теория:** Изучение основ картографии. Как создаются современные карты. Ученики узнают об особенностях представления пространственных данных. Подробнее ознакомятся с особенностями работы с векторными данными, получают базовые компетенции по работе с геоинформационными системами, знакомятся с основами геоаналитики.

**Практика:** Работа с онлайн картами. Создание точек для построения карты и их визуализация.

### **2.2. Создание собственной карты**

**Практика:** На основе собранных кем-то другим данных учениками индивидуально создается электронная карта, самостоятельно задав параметры ее оформления, генерализации, надписывания и другое.

#### **2.3. Глобальное позиционирование**

**Практика:** Знакомство с базовыми принципами работы ГНСС. Изучение факторов, влияющих на точность. Знакомство с современными системами навигации. Изучение примеров применения данных спутниковой навигации. Разбор принципа работы и устройства порталов, использующих ГЛОНАСС/GPS.

#### **2.4. Основы аэрофотосъемки**

**Теория:** Изучение истории аэрофотографии. Классификация носителей и съемочных аппаратов. ТТХ некоторых носителей и камер. Виды получаемых материалов. Составление классификации аэросъемки (маршрутная, линейная). Разбор основных параметров аэросъемки (высота, перекрытие, базис, интервал фотографирования). Создание полетного задания для БПЛА.

**Практика:** Подготовка БПЛА к полёту. Полевой вылет. Ортофотосъемка местности. Набор фотографий для 3D моделирования.

#### **2.5. Фотограмметрическая обработка данных**

**Теория:** Знакомство с фотограмметрическим ПО. Плюсы и минусы современных программ.

**Практика:** Построение фотомозаики из архивных аэроснимков. Обработка материалов АФС. Фильтрация материалов аэросъемки. Знакомство с фотограмметрическим ПО. Построение модели. Подведение итогов.

#### **Модуль «Информационные технологии» (10 часов)**

#### **Тема 1. Введение в информационные технологии. Техника безопасности**

**Теория:** Правила техники безопасности. Области науки и техники: мехатроника, робототехника, автоматика, аналоговая и цифровая радиоэлектроника, электротехника, микропроцессорная и компьютерная техника, кибернетика, программирование микроконтроллеров, информатика. Перспективные профессии в рассматриваемых областях.

**Практика:** Исследование путём поиска и анализа информации с помощью сети Интернет для создания фотоальбомов промышленных образцов техники по каждой области производства и видов профессий: автоматика, радиоэлектроника, электротехника, микропроцессорная и компьютерная техника, кибернетика, микроконтроллерные устройства.

### **Тема 2. Радиоэлементная база цифровой радиоэлектроники**

**Теория:** Базовые радиоэлементы, применяемые в цифровых устройствах: разновидности, условные графические обозначения, маркировка, принцип действия, применение, примеры их реализации в электронных цифровых устройствах.

**Практика:** Знакомство с некоторыми радиоэлементами конструктора Ардуино, в том числе с датчиками сигналов. Исследование работы радиоэлементов в составе простейших устройств. Проведения простейших измерений основных параметров с помощью измерительных приборов. Выявление неисправностей радиоэлементов, определение их выводов и правильности включения радиоэлементов в электрическую цепь.

### **Тема 3. Простейшие схемы и монтаж цифровых электронных устройств**

**Теория:** Разновидности популярных простейших цифровых устройств для использования в быту в системе «Умный дом». Их принципиальные электрические схемы и принцип действия.

**Практика:** Исследование простейших электрических схем и электронных устройств в готовой сборке на плате Ардуино.

#### **Тема 4. Сборка электронных цепей управляемых микроконтроллером**

**Теория:** Схемотехника, принцип действия и технология сборки электронных цифровых устройств на основе микроконтроллеров.

**Практика:** Выполнение сборки и исследование моделей различных электронных цифровых устройств на монтажной плате Ардуино.

**Тема 5. Программирование и проектирование микроконтроллерных устройств платформе Ардуино**

**Теория:** Сущность проектирования микроконтроллерных устройств на платформе Ардуино и его этапы.

**Практика:** Разработка идеи микроконтроллерного устройства. Написание простейших скетчей для программирования функций различных электронных устройств на основе микроконтроллеров Ардуино.

### **Модуль «Техническое творчество» (4 часа)**

### **1. Техническое творчество в проектной деятельности**

**Теория:** История развития технического творчества. Общая последовательность поиска и выбора нового технического решения. Этапы процесса поиска и создания нового технического решения. Классификация технических решений по их сложности и по степени удовлетворения потребности.

### **2. Методы поиска и выбора решений задачи.**

**Практика:** Решение творческих технических задач с помощью методов систематизированного творчества: теории решения изобретательских задач, функционально-стоимостного анализа.

### **1.4. Планируемые результаты реализации программы**

### **По окончании обучения по программе учащиеся приобретут**

### **Предметные результаты:**

 Знает наиболее перспективные области современной науки и техники робототехника, промышленный дизайн, виртуальная и дополненная реальность, аэрои геотехнологии, информационные технологии, техническое творчество;

Знает правила безопасной работы на современном оборудовании;

 Обладает базовыми умениями и практическими навыками в перспективных технологических направлениях.

### **Личностные результаты:**

умение выступать публично с докладами, презентациями;

 имеют заинтересованность в приобретении и расширении знаний к научнотехническому и инженерно-конструкторскому творчеству;

 умение работать в паре и в коллективе, уметь рассказывать о собственной конструкции.

## **Метапредметные результаты:**

- умеют решать соответствующие возрасту учебные задачи;
- умеют оценивать учебные действия в соответствии с поставленной задачей;

 умеют составлять план действия на занятии с помощью педагога и самостоятельно.

## **2.1. Календарный учебный график**

Начало обучения – сентябрь. Окончание обучения – май. Всего учебных недель – 36.

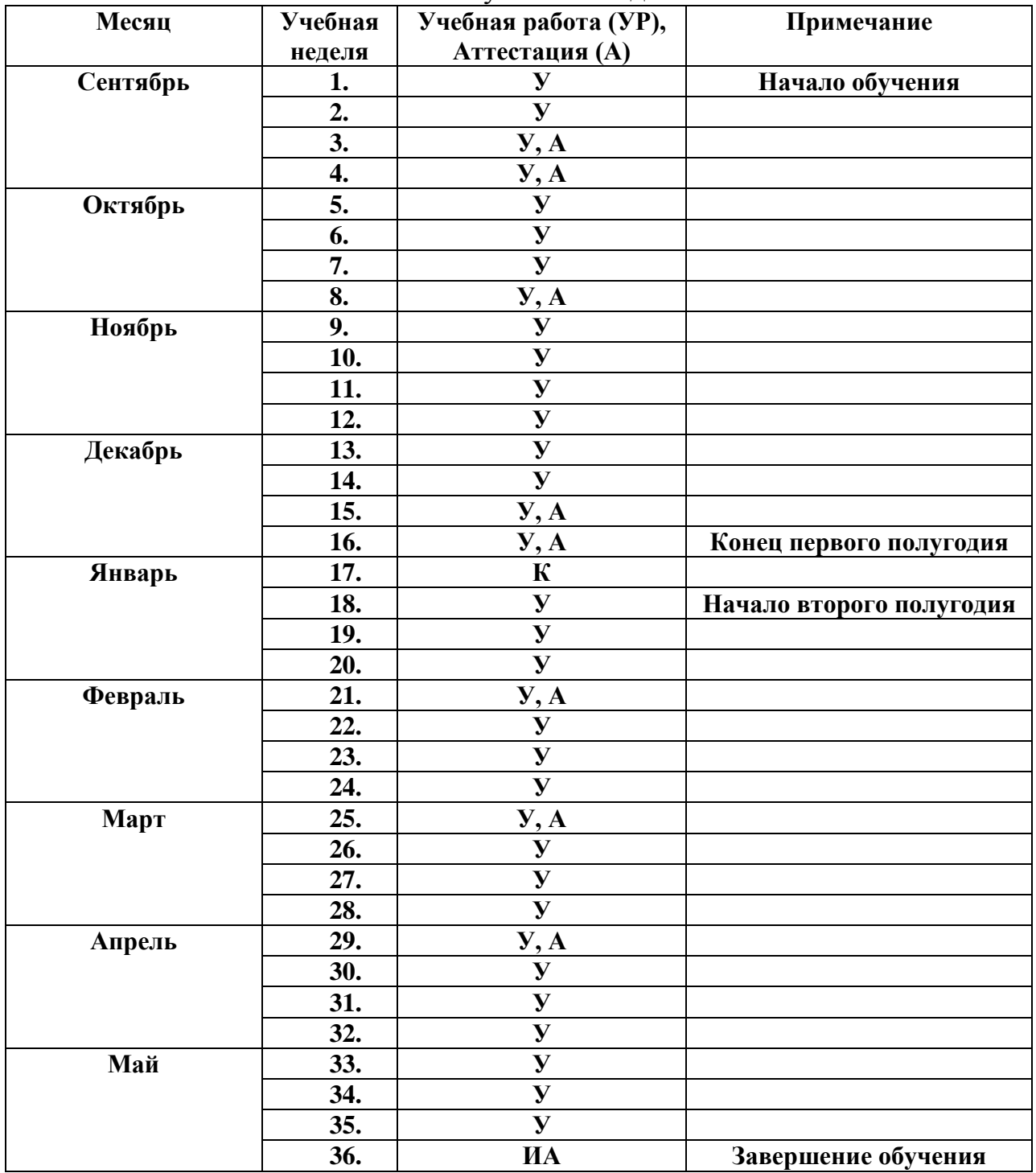

*УР – учебные занятия по расписанию, А – аттестация (текущая, промежуточная), К-каникулы, ИА – итоговая аттестация.*

### **2.2. Условия реализации программы**

Для реализации программы необходимо:

*Материально-техническое обеспечение.* Занятия проводятся на базе кафедры теории и методики технологического и профессионального образования. Аудитории, задействованные в учебном процессе, укомплектованы специализированной мебелью и техническими средствами обучения, служащими для представления учебной информации.

Для проведения занятий лекционного типа имеются наборы демонстрационного оборудования, наглядный раздаточный материал и презентации, обеспечивающие тематические иллюстрации, соответствующие всем модулям рабочей программы.

Наличие светлых просторных помещений, подведённого электричества в кабинете, рабочие столы желательно с местным освещением и вытяжной вентиляцией, отвечающего санитарно-эпидемиологическим требованиям к устройству, содержанию и организации режима работы образовательных организаций дополнительного образования детей. Перечень, минимально необходимые функциональные и технические требования и минимальное количество оборудования и средств обучения в Приложении 5.

*Информационное обеспечение.* Для успешной реализации дополнительной общеобразовательной программы разработан и создан учебно-методический комплект, представляющий собой систематизированное собрание текстовых и нетекстовых материалов по каждому модулю. На занятиях используются фото-, аудиовидеоматериалы. Так же разработаны материалы для контроля пройденных тем – это опросники, перечень правил в помощь начинающим.

В комплект входят учебно-методические пособия, электронные образовательные ресурсы, наглядные схемы и таблицы, образцы изделий, материалы для контроля по усвоению учебного материала (критерии, вопросники, дидактические игры), изготовленные авторами-составителями данной программы (модулей), а также специальная литература и другой информационный материал.

*Кадровое обеспечение.* Педагогическая деятельность по реализации дополнительной общеобразовательной программы «Урок технологии. Рост» осуществляется лицами, имеющими среднее профессиональное или высшее образование (в том числе по направлениям, соответствующим направлениям дополнительной общеразвивающей программы-модулям), и отвечающим квалификационным требованиям, указанным в квалификационных справочниках, и (или) профессиональному стандарту «Педагог дополнительного образования детей и взрослых». Все специалисты имеют многолетний опыт работы по направлению подготовки данной программы. Организовывать практические работы и обслуживать оборудование будут квалифицированные лаборанты и инженеры, имеющие профильное образование.

#### **2.3. Формы контроля**

Входной контроль осуществляется в начале занятий на наличие знаний в изучаемой области, а также на исходный уровень сформированных умений и навыков, составляющих содержание целей обучения программы по каждому модулю.

Промежуточный контроль проводится в процессе обучения на каждом занятии в виде собеседований и опросов теме занятий. Проверяются личностные, предметные и метапредметные результаты обучения, которые развиваются в учебном процессе.

Итоговый контроль осуществляется в конце обучения по каждому модулю в виде защиты проекта, творческой работы, собеседования. Проверяются предметные знания по модулю, умения выполнять практические работы. Определяется степень достижения целей и задач обучения.

Теоретические знания и практические умения контролируются непосредственно в ходе бесед, опросов и дискуссий с учащимися, которые по просьбе педагога дополняют его рассказ, в ходе фронтальных и индивидуальных вопросов и ответов по темам модулей программы. Во время практической работы применяются методы наблюдения и индивидуальные опросы по знанию терминологии, во время этапа практической работы контролируются умения и навыки с помощью наблюдения. По окончании модуля учащиеся защищают творческий проект, требующий проявить знания и навыки по ключевым темам. Кроме того, полученные знания и навыки проверяются на открытых конференциях и состязаниях, куда направляются наиболее успешные обучающиеся.

Контроль динамики усвоения программы осуществляется на основе непрерывного мониторинга результативности деятельности каждого обучающегося. Поскольку соревнования организуются в групповой форме, для получения

объективной информации педагог ненавязчиво обеспечивает ротацию состава команд. Дополнительной оценкой являются педагогические наблюдения, цель которых в выявлении профессиональных предпочтений и способностей. Включаясь в работу новой группы, ребенок занимает новую нишу, устанавливает новые отношения, принимает на себя новую роль. Очевидно, что оценка деятельности команды не тождественна деятельности каждого ее члена, следовательно, несет косвенный характер. Простейшим решением вопроса может быть использование методики текущих самооценок учащихся, хорошо зарекомендовавшей себя в педагогической практике.

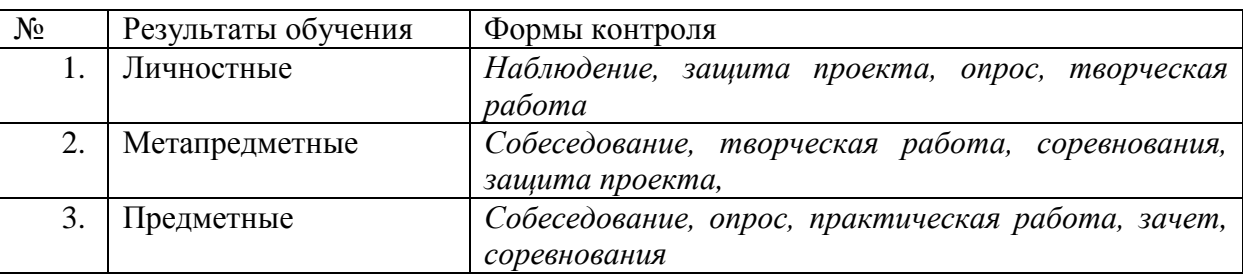

#### **Оценочные материалы**

Для отслеживания результатов обучающихся по программе «Урок технологии. Рост» разработана «Карта сопровождения обучающегося», которая состоит из трех частей:

- 1. Качества личности.
- 2. Знания, умения, навыки, способности. (Приложение 1,2,3)
- 3. Уровень достижений в деятельности.

Карта сопровождения обучающегося является инструментом психологопедагогического сопровождения ребенка в объединении. Она позволяет зафиксировать результаты, выявленные различными методами психолого-педагогической диагностики, оценки знаний, умений, навыков и достижений ребенка.

Карта заполняется педагогом (при необходимости, и психологом-из психологической службы ФГБОУ ВО «УдГУ») в течение всего курса обучения по мере проведения диагностических срезов, контрольного тестирования, итоговых мероприятий. Карта удобна в обращении, служит источником информации для аналитической деятельности педагога и является условием субъект-субъектного диалога между ребенком и педагогом.

Уровень развития у обучающихся личностных качеств определяется на основе сравнения результатов их диагностики в начале и конце учебного года.

Для оценки уровня развития личностных качеств каждого обучающегося используются:

- результаты образовательных достижений ребенка;
- рефлективные записи, анкеты и самооценки воспитанника.

Итоговая оценка развития качеств учащегося производится по трем уровням:

- высокий (положительные изменения качеств обучающегося в течение года признаются как максимально возможные для него);
- средний (изменения произошли, но обучающийся потенциально был способен к большему);
- низкий (изменения не замечены).

#### **2.4. Методические материалы**

Для методического обеспечения данной программы на кафедре теории и методики технологического и профессионального образования имеются учебнометодические пособия, в том числе авторские (см. список литературы), журналы «Школа и производство», «Популярная механика», содержание описания практических работ.

Формы организации образовательного процесса: основной организационной формой обучения в ходе реализации данной образовательной программы является индивидуально-групповая. Эта форма обеспечивает организационную чёткость и непрерывность процесса обучения. Знание педагогом индивидуальных особенностей воспитанников позволяет эффективно использовать стимулирующее влияние коллектива на учебную деятельность каждого обучающегося.

Научной библиотекой университета осуществляется подписка на лицензионные российские и зарубежные информационные базы данных, в том числе, по профилю образовательной программы. Обучающимся будет обеспечен доступ к электроннобиблиотечным системам:

УдНОЭБ (Удмуртская научно-образовательная электронная библиотека), обеспечивающая возможность индивидуального доступа каждого обучающегося из любой точки, в которой имеется доступ к сети Интернет.

Электронно-библиотечная система (ЭБС) "Лань" - ресурс, включающий в себя электронные версии книг издательства Лань и других ведущих издательств учебной литературы по естественным, техническим и гуманитарным наукам.

Электронно-библиотечная система IPRbooks — научно-образовательный ресурс для решения задач обучения в России и за рубежом. Уникальная платформа ЭБС IPRbooks объединяет новейшие информационные технологии и учебную лицензионную литературу.

Учебно-методический комплекс к модулю программы включает: систематизированное собрание текстовых и нетекстовых материалов по каждому модулю. В комплект входят учебно-методические пособия, электронные образовательные ресурсы, наглядные схемы и таблицы, образцы изделий, материалы для контроля по усвоению учебного материала (критерии, вопросники, тесты, дидактические игры), изготовленные авторами-составителями данной программы (модулей), а также специальная литература и другой информационный материал.

Основные организационные формы педагогической деятельности при использовании дистанционного обучения: видеозанятия, видеолекции, мультимедиа лекции, практические занятия по решению задач, как в off-line, так и on-line режимах.

При дистанционном обучении могут быть организованы:

«очные» консультации, проводимые преподавателем в учебном центре; они составляют 10-15% времени, отводимого учебным планом;

off-line консультации, которые проводятся преподавателем модуля с помощью электронной почты или в режиме телеконференции и составляют около половины времени, отводимого учебным планом;

on-line консультации, проводимые преподавателем модуля; они составляют более одной трети всего времени по учебному плану.

Для дистанционной поддержки курса в системе электронного обучения УдГУ [http://distedu.ru](http://distedu.ru/) может быть создан электронный курс, являющийся обязательным элементом обучения. Он содержит информационные материалы (в том числе фрагменты видеолекций), ссылки на внешние ресурсы, базу тестовых заданий и ситуационных задач и будет использован для текущей и итоговой аттестации, знакомства с дополнительными материалами и помощи в выполнении учебных заданий.

## **СПИСОК ЛИТЕРАТУРЫ**

### *Модуль «Робототехника»*

## *Для педагога*

### *Основная:*

1. Белиовская Л.Г., Белиовский А.Е. Программируем микрокомпьютер MINDSTORMS в LabVIEW. – М.: ДМК, 2010, 278 с.

2. Галашев В.А. Системы поиска и обработки информации: Учеб.-метод. пособие. Ижевск: Удм. гос. ун-т., 2011. – 149 с.

3. Инновационные технологии для педагогических работников дополнительного образования детей технической направленности: методическое пособие / Сост.: Е.В. Мухачева, И.Н. Зубкова. – Ижевск: Институт компьютерных исследований, 2015. – 36 с.

4. ЛЕГО-лаборатория (Control Lab): Справочное пособие, - М.: ИНТ, 1998, 150 с.

5. Наумова Т.А., Мухачева Е.В. «Педагогическая диагностика: методы и методики». Ижевск, УдГУ, 2020-523с.

6. Наумова Т.А., Мухачева Е.В., Причинин А.Е. «Сборник педагогических ситуаций и задач». Ижевск, УдГУ, 2020-82с.

7. Ньютон С. Брага. Создание роботов в домашних условиях. – М.: NTPress, 2007, 345 с.

8. Рыкова Е. А. LEGO-Лаборатория (LEGO Control Lab). Учебно-методическое пособие. – СПб, 2001, 59 с.

9. Филиппов С.А. Робототехника для детей и родителей. С-Пб, «Наука», 2011г.

10. Шарафутдинов Р.Н. Проблемно-проектное обучение в подготовке педагогов: Учебно-методическое пособие. Ижевск: Изд-во «Удмуртский государственный университет», 2012. 56с.

## *Для обучающихся*

## *Основная:*

1 Филиппов С.А. Робототехника для детей и родителей. С-Пб, «Наука», 2011г.

### *Модуль «Промышленный дизайн»*

## *Для педагога*

### *Основная:*

1 Васюком В. «Учимся рисовать шрифты».-Минск, 2009

2 Галашев В.А. Резание металлов. Краткий конспект обзорных лекций. - Ижевск: Изд-во Удм. ун-та, 1998. 185с.

3 Галашев В.А. Системы поиска и обработки информации: Учеб.-метод. пособие. Ижевск: Удм. гос. ун-т., 2011. – 149 с.

4 Галашев В.А. Станки для обработки материалов резанием. Краткий конспект обзорных лекций. Ижевск: Издательский дом "Удмуртский университет", 2001. 241 с.

5 Голубева О.Л. Основы композиции. М., Издательский дом искусств, 2004

6 Грашин А.А. Методология дизайн-проектирования элементов предметной среды. Учеб. пос. М.: Архитектура - С, 2004. - 232 с

7 Инновационные технологии для педагогических работников дополнительного образования детей технической направленности: методическое пособие / Сост.: Е.В. Мухачева, И.Н. Зубкова. – Ижевск: Институт компьютерных исследований, 2015. – 36 с.

8 Комолова Н. В., Тайц А. М., Тайц А. А. Самоучитель CorelDRAW 12. — СПб.: БХВ-Петербург, 2004.

9 Кузин В.С. Основы дизайна. – М., 1997

10 Кэплин С. Секреты создания спецэффектов в Photoshop. Руководство дизайнера, 3 е издание/ Стив Кэплин. – М.: Эксмо, 2007

11 Ли Н. Рисунок. «Голова человека» Основы учебного академического рисунка: Учебник. - М.: Эксмо, 2013

12 Ли Н. Рисунок. Основы учебного академического рисунка: Учебник. - М.:Эксмо, 2010, 2013

13 Наумова Т.А., Мухачева Е.В. «Педагогическая диагностика: методы и методики». Ижевск, УдГУ, 2020-523с.

14 Наумова Т.А., Мухачева Е.В., Причинин А.Е. «Сборник педагогических ситуаций и задач». Ижевск, УдГУ, 2020-82с.

15 Основы академического рисунка. 100 самых важных правил и секретов/авт.-сост. В. Надеждина. - Минск: Харвест, 2010

16 Шарафутдинов Р.Н. Проблемно-проектное обучение в подготовке педагогов: Учебно-методическое пособие. Ижевск: Изд-во «Удмуртский государственный университет», 2012. 56с.

17 Шарафутдинов Р.Н. Проектирование текстур для мультимедиа. Ижевск, УдГУ, 2018.-72 с.

## *Дополнительная:*

1 Базилевский А.А. Технология и формообразование в проектной культуре дизайна (Влияние технологии на морфологию промышленных изделий). Автореф. канд. иск. М., 2006. - 26 с

2 Ройг Г.М. «Практический курс рисования». Рисунок и живопись (техники, упражнения и приемы шаг за шагом).-Белгород, 2010

3 Ростовцев Н. «Учебный рисунок».- М.: Просвещение, 1976

4 Тучкевич Е.И. Самоучитель Adobe Photoshop CS2. – СПб.:БХВ – Петербург, 2007.

5 Учебный рисунок: Учеб. пособие / Ин-т живописи, скульптуры и архитектуры им.

И. Е. Репина Акад. художеств СССР. Под ред. В. Королёва.- М.: Изобраз. искусство, 1981

6 Художественное проектирование / Под ред. Б.В. Нешумова, Е.Д. Щедрина. – М., 1979. 5. Цыганкова Э. У истоков дизайна. - М., 1977.

7 Фаворский В.А. О композиции. // «Искусство»: 1983: №1-2

## *Для обучающихся*

## *Основная:*

1 Комолова Н. В., Тайц А. М., Тайц А. А. Самоучитель CorelDRAW 12. — СПб.: БХВ-Петербург, 2004.

2 Кузин В.С. Основы дизайна. – М., 1997

3 Ли Н. Рисунок. Основы учебного академического рисунка: Учебник. - М.:Эксмо, 2010, 2013

4 Тучкевич Е.И. Самоучитель Adobe Photoshop CS2. – СПб.:БХВ – Петербург, 2007.

## *Дополнительная:*

1 Грашин А.А. Методология дизайн-проектирования элементов предметной среды. Учеб. пос. М.: Архитектура - С, 2004. - 232 с

2 Ройг Г.М. «Практический курс рисования». Рисунок и живопись (техники, упражнения и приемы шаг за шагом).-Белгород, 2010

3 Ростовцев Н. «Учебный рисунок».- М.: Просвещение, 1976

4 Учебный рисунок: Учеб. пособие / Ин-т живописи, скульптуры и архитектуры им. И. Е. Репина Акад. художеств СССР. Под ред. В. Королёва.- М.: Изобраз. искусство, 1981

## *Модуль «Виртуальная и дополненная реальность (VR/AR)»)*

## *Для педагога*

## *Основная:*

1. Выбираем устройства для VR: все, что нужно знать. Режим доступа: <https://ichip.ru/sovety/vybiraem-ustrojjstva-dlya-vr-vse-chto-nuzhno-znat-330732> (Дата обращения: 27.04.2020)

2. Гайд по виртуальным мирам: AR и VR. Режим доступа: [https://proglib.io/p/gayd-po](https://proglib.io/p/gayd-po-virtualnym-miram-ar-i-vr-2020-04-02)[virtualnym-miram-ar-i-vr-2020-04-02](https://proglib.io/p/gayd-po-virtualnym-miram-ar-i-vr-2020-04-02) (Дата обращения: 27.04.2020)

3. Галашев В.А. Системы поиска и обработки информации: Учеб.-метод. пособие. Ижевск: Удм. гос. ун-т., 2011. – 149 с.

4. Иванова А.В. Технологии виртуальной и дополненной реальности: возможности и препятствия применения. Режим доступа: [https://cyberleninka.ru/article/n/tehnologii](https://cyberleninka.ru/article/n/tehnologii-virtualnoy-i-dopolnennoy-realnosti-vozmozhnosti-i-prepyatstviya-primeneniya/viewer)[virtualnoy-i-dopolnennoy-realnosti-vozmozhnosti-i-prepyatstviya-primeneniya/viewer](https://cyberleninka.ru/article/n/tehnologii-virtualnoy-i-dopolnennoy-realnosti-vozmozhnosti-i-prepyatstviya-primeneniya/viewer) (Дата обращения: 27.04.2020)

5. Инновационные технологии для педагогических работников дополнительного образования детей технической направленности: методическое пособие / Сост.: Е.В. Мухачева, И.Н. Зубкова. – Ижевск: Институт компьютерных исследований, 2015. – 36 с.

6. Наумова Т.А., Мухачева Е.В. «Педагогическая диагностика: методы и методики». Ижевск, УдГУ, 2020-523с.

7. Наумова Т.А., Мухачева Е.В., Причинин А.Е. «Сборник педагогических ситуаций и задач». Ижевск, УдГУ, 2020-82с.

8. Шарафутдинов Р.Н. Проблемно-проектное обучение в подготовке педагогов: Учебно-методическое пособие. Ижевск: Изд-во «Удмуртский государственный университет», 2012. 56с.

9. Шарафутдинов Р.Н. Проектирование текстур для мультимедиа. Ижевск, УдГУ, 2018.-72 с.

## *Дополнительная:*

1. 12 гаджетов, которые погрузят вас в виртуальную реальность. Режим доступа: <https://lifehacker.ru/vr-gadgets/> (Дата обращения: 27.04.2020)

2. 15 VR- и AR-приложений для школ: обзор российского рынка. Режим доступа: <https://vc.ru/learn/107661-15-vr-i-ar-prilozheniy-dlya-shkol-obzor-rossiyskogo-rynka> (Дата обращения: 27.04.2020)

## *Для обучающихся*

## *Основная:*

1. 12 гаджетов, которые погрузят вас в виртуальную реальность. Режим доступа: <https://lifehacker.ru/vr-gadgets/> (Дата обращения: 27.04.2020)

2. Выбираем устройства для VR: все, что нужно знать. Режим доступа: <https://ichip.ru/sovety/vybiraem-ustrojjstva-dlya-vr-vse-chto-nuzhno-znat-330732> (Дата обращения: 27.04.2020)

3. Руководство для начинающих VR-разработчиков. Режим доступа: <https://habr.com/ru/company/mailru/blog/316024/> (Дата обращения: 27.04.2020)

## *Дополнительная:*

1. 15 VR- и AR-приложений для школ: обзор российского рынка. Режим доступа: https://vc.ru/learn/107661-15-vr-i-ar-prilozheniy-dlya-shkol-obzor-rossiyskogo-rynka(Дата обращения: 27.04.2020)

2. Гайд по виртуальным мирам: AR и VR. Режим доступа: [https://proglib.io/p/gayd-po](https://proglib.io/p/gayd-po-virtualnym-miram-ar-i-vr-2020-04-02)[virtualnym-miram-ar-i-vr-2020-04-02](https://proglib.io/p/gayd-po-virtualnym-miram-ar-i-vr-2020-04-02) (Дата обращения: 27.04.2020)

*3.* Иванова А.В. Технологии виртуальной и дополненной реальности: возможности и препятствия применения. Режим доступа: https://cyberleninka.ru/article/n/tehnologiivirtualnoy-i-dopolnennoy-realnosti-vozmozhnosti-i-prepyatstviya-primeneniya/viewer (Дата обращения: 27.04.2020)

## *Модули «Аэро- и геотехнологии»*

## *Для педагога*

## *Основная:*

1. Баева Е.Ю. «Общие вопросы проектирования и составления карт» для студентов специальности «картография и геоинформатика» – М.: изд. МИИГАиК, 2014. - 48 с.

2. Галашев В.А. Системы поиска и обработки информации: Учеб.-метод. пособие. Ижевск: Удм. гос. ун-т., 2011. – 149 с.

3. Гурьянов А. Е. Моделирование управления квадрокоптером. Инженерный вестник. МГТУ им. Н.Э. Баумана. 2014 №8

4. Инновационные технологии для педагогических работников дополнительного образования детей технической направленности: методическое пособие / Сост.: Е.В. Мухачева, И.Н. Зубкова. – Ижевск: Институт компьютерных исследований, 2015. – 36 с.

5. Наумова Т.А., Мухачева Е.В. «Педагогическая диагностика: методы и методики». Ижевск, УдГУ, 2020-523с.

6. Наумова Т.А., Мухачева Е.В., Причинин А.Е. «Сборник педагогических ситуаций и задач». Ижевск, УдГУ, 2020-82с.

7. Радиолокационные системы воздушной разведки, дешифрирование радиолокационных изображений. Под ред. Школьного Л.А. – изд. ВВИА им. проф. Н.Е. Жуковского, 2008. - 530 с.

8. Шарафутдинов Р.Н. Проблемно-проектное обучение в подготовке педагогов: Учебно-методическое пособие. Ижевск: Изд-во «Удмуртский государственный университет», 2012. 56с.

9. Шарафутдинов Р.Н. Проектирование текстур для мультимедиа. Ижевск, УдГУ, 2018.-72 с.

## *Дополнительная:*

1. Макаренко А.А., В.С. Моисеева В.С., Степанченко А.Л. Учебное пособие по курсовому проектированию по курсу "Общегеографические карты" / Под общей редакцией Макаренко А.А. – М.: изд. МИИГАиК, 2014. - 55 с.

2. Верещака Т.В., Качаев Г.А. Методическое пособие по использованию топографических карт для оценки экологического состояния территории. – М.: изд. МИИГАиК, 2013. - 65 с.

3. Верещака Т.В., Курбатова И.Е. Методическое пособие по курсу «Экологическое картографирование» (лабораторные работы). – М.: изд. МИИГАиК, 2012. - 29 с.

4. Иванов А.Г., Загребин Г.И. Атлас картографических проекций на крупные регионы Российской Федерации: учебно-наглядное издание. – М.: изд. МИИГАиК, 2012.-19 с.

## *Для обучающихся*

## *Основная:*

1. Кравцова В.И. Космические снимки и экологические проблемы нашей планеты: книга для детей и их родителей – Сканэкс, Москва 2011.

2. Радиолокационные системы воздушной разведки, дешифрирование радиолокационных изображений. Под ред. Школьного Л.А. – изд. ВВИА им. проф. Н.Е. Жуковского, 2008. - 530 с.

### *Дополнительная:*

1. Ллойд Б. История географических карт. – изд. Центрполиграф, 2006. - 479 с., ISBN: 5-9524-2339-6

2. Иванов А.Г., Загребин Г.И. Атлас картографических проекций на крупные регионы Российской Федерации: учебно-наглядное издание. – М.: изд. МИИГАиК, 2012.-19 с

3. Проектные траектории Геоинформатика. – Москва, 2016.

## *Модуль «Информационные технологии»*

## *Для педагога:*

1. Галашев В.А. Системы поиска и обработки информации: Учеб.-метод. пособие. Ижевск: Удм. гос. ун-т., 2011. – 149 с.

2. Гололобов, В.Н. "Умный дом" своими руками [Текст] / В.Н. Гололобов. – НТ Пресс, 2007. – 254 с.

3. Голубцов, М.С. Микроконтроллеры AVR: от простого к сложному [Текст] / М.С.Голубцов. - Солон-Пресс. 2003. – 192 с.

4. Инновационные технологии для педагогических работников дополнительного образования детей технической направленности: методическое пособие / Сост.: Е.В. Мухачева, И.Н. Зубкова. – Ижевск: Институт компьютерных исследований, 2015. – 36 с.

5. Наумова Т.А., Мухачева Е.В. «Педагогическая диагностика: методы и методики». Ижевск, УдГУ, 2020-523с.

6. Наумова Т.А., Мухачева Е.В., Причинин А.Е. «Сборник педагогических ситуаций и задач». Ижевск, УдГУ, 2020-82с.

7. Соммер, У. Программирование микроконтроллерных плат Arduino/Freeduino [Текст] / У. Соммер. - БХВ-Петербург. 2012 .-288с.

8. Хуанг, Б, С.А. Аrduino для изобретателей. Обучение электронике на 10 занимательных проектах [Текст]: Пер. с англ / Б. Хуанг, Д. Ранберг. — СПб.: БХВ-Петербург, 2019. — 288 с.: ил.

9. Шарафутдинов Р.Н. Проблемно-проектное обучение в подготовке педагогов: Учебно-методическое пособие. Ижевск: Изд-во «Удмуртский государственный университет», 2012. 56с.

10. Шарафутдинов Р.Н. Проектирование текстур для мультимедиа. Ижевск, УдГУ, 2018.-72 с.

### *Для обучающихся:*

1. Голиков, Д.В. 40 проектов на Scratchдля юных программистов [Текст]: учеб. пособие / Д.В. Голиков. – СПб.: БХВ – Петербург, 2018. – 192 с.

2. Копосов, Д.Г. Первый шаг в робототехнику[Текст]: практикум для 5-6 классов / Д.Г.Копосов.-М.: БИНОМ. Лаборатория знаний, 2015.-288с.

3. Корягин, А.В. Образовательная робототехника LegoWeDo [Текст]: Рабочая тетрадь / А.В. Корягин. – М.: ДМК Пресс, 2016. – 254 с.

4. Филиппов, С.А. Робототехника для детей и родителей [Текст] – СПб.: Наука, 2013. 319 с.

### *Модуль «Техническое творчество»*

## *Для педагога*

### *Основная:*

1. Альтшуллер Г.С., Злотин Б.Л., Зусман А.В., Филатов В.И. Поиск новых идей от озарения к технологии (Теория и практика решения изобретательских задач). – Кишинев: Картя Молдовеняскэ, 1989. – 381с.

2. Бака И.И. Техническое творчество учащихся 9 и 10 классов. – К.: Рад. школа,  $1984. - 86$  c.

3. Галашев В.А. Системы поиска и обработки информации: Учеб.-метод. пособие. Ижевск: Удм. гос. ун-т., 2011. – 149 с.

*4.* Галашев В.А. Технология поиска и решение художественно-конструкторских задач: Учеб.-метод. пособие. М., Ижевск: Иссл. Центр проблем качества подг. специалистов, Удм. гос. ун-т., 2008. 283 с.

5. Галашев В.А., Причинин А.Е. Защита прав интеллектуальной собственности: Учеб.-метод. пособие. Москва; Ижевск: Исследовательский центр проблем качества подготовки специалистов; Удм. гос. ун-т., 2009. 188с.

6. Гин А.А. Приемы педагогической техники: Свобода Выбора. Открытость. Деятельность. Обратная связь. Идеальность: Пособие для учителя. – М.: Вита – Пресс, 1999. – 88с.

7. Заенчик В.М. Основы творческо-конструкторской деятельности: Методы и организация: Учебнник для студ. высш. учеб. заведений / В.М. Заенчик, А.А. Карачев, В.Е. Шмелев. – М.: Изд-ий центр «Академия», 2004. – 256с.

8. Инновационные технологии для педагогических работников дополнительного образования детей технической направленности: методическое пособие / Сост.: Е.В. Мухачева, И.Н. Зубкова. – Ижевск: Институт компьютерных исследований, 2015. – 36 с.

9. Мелещенко Ю.С. Техника и закономерности ее развития. – Л.: Лениздат, 1970. – 246 с.

10. Муштаев В.И., Токарев В.Е. Основы инженерного творчества. Дрофа. 2007.

11. Наумова Т.А., Мухачева Е.В. «Педагогическая диагностика: методы и методики». Ижевск, УдГУ, 2020-523с.

12. Наумова Т.А., Мухачева Е.В., Причинин А.Е. «Сборник педагогических ситуаций и задач». Ижевск, УдГУ, 2020-82с.

13. Новоселов С.А., Торопов И.А., Платонцев К.Э. 100 задач по анализу изобретений: В 5 ч. Екатеринбург: Изд – во Урал. гос. проф. – пед. ун – та, 1997.

14. Овечкин В.П., Причинин А.Е. Основы творчества и проектной деятельности. Ижевск, УдГУ, 2007. – 237с.

15. Саламатов Ю.П. Как стать изобретателем: Кн. для учителя: 50 часов творчества.- М.:Просвещение,1990.

16. Шарафутдинов Р.Н. Проблемно-проектное обучение в подготовке педагогов: Учебно-методическое пособие. Ижевск: Изд-во «Удмуртский государственный университет», 2012. 56с.

17. Шарафутдинов Р.Н. Проектирование текстур для мультимедиа. Ижевск, УдГУ, 2018.-72 с.

## *Дополнительная:*

1. Бахарев В.Д., Колдасов Г.Д., Рябов В.Д. Психология технического творчества. – Л.: Знание, 1991. – 36с.

2. Бём И., Шнейдер Й. Условия включения продуктивного обучения в систему средних школ Берлина // Школьные технологии, 2002. – №2. – с. 56 – 61.

3. Боков В.М., Бокова О.В., Гуревич М.М. и др. Развитие творческих технических способностей учащихся в лаборатории детского изобретательства // Сборник научно – методических материалов по развитию технического творчества учащихся. – М.: МО и ПОРФ ЦТТУ, 1998. – с. 5 – 22.

4. Глазунова М.А., Меерович М.И., Шрагина Л.И. Интегрированный курс на основе ТРИЗ – педагогики // Педагогика, 2002. – №6. – с. 40 – 43

5. Коновалов А.А. Логика изобретения. – Ижевск: Удмуртия, 1990. – 128с.

6. Кругликов Г.И., Симоненко В.Д., Цырлин М.Д. Основы технического творчества: Книга для учителя. – М.: Народное образование, 1996. – 344 с.

7. Кудрявцев А.В. Обзор методов создания новых технических решений: Конспекты лекций.-М.:ВНИИПИ,1987.

8. Ляликов А.П. Основы технического творчества. Методические рекомендации для учителей средних школ. Волгоград: Эвристика, 1991. – 114 с.

9. Методы поиска новых технических решений. /Под ред. А.И. Половинкина. – Йошкар-Ола: Марийское кн. изд – во, 1976. – 192 с.

10. Павлова М.Б., Питт Дж., Гуревич М.И., Сасова И.А. Метод проектов в технологическом образовании школьников: Пособие для учителя / Под ред. И.А. Сасовой. – М.: Вентана – Графф, 2003. – 296с.

11. Половинкин А.И. Основы инженерного творчества. Учеб. пособие для студентов вузов.-М.:машиностроение,1988.

*Для обучающихся Основная:*

1. Альтшуллер Г.С., Злотин Б.Л., Зусман А.В., Филатов В.И. Поиск новых идей от озарения к технологии (Теория и практика решения изобретательских задач). – Кишинев: Картя Молдовеняскэ, 1989. – 381с.

2. Альтшуллер Г.С., Селюцкий А.Б. Крылья для Икара. – Петрозаводск: Изд-во Карелия, 1980. – 224 с.

3. Ван – Ганди А.Б. 108 путей к блестящей идее (Как развить свой творческий потенциал). – Минск: Попурри, 1996. – 224 с.

4. Джоунс Д. Изобретения Дедала: Пер. с англ. / Под ред. и с предисл. В.В. Патрикеева. – М.: Мир, 1985. – 232 с.

5. Изобретения, изобретатели и остроумные идеи. – М.: «Росмэн», 1994. – 54 с.

6. От махин до роботов: Очерки о знаменитых изобретателях, отрывки из документов, научных статей, воспоминаний, тексты патентов / Сост. М.Н. Ишков. В 2 т. – М.: Современник, 1990.

### *Дополнительная:*

1. Вуджек Т. Как создать идею. – СПб.: Питер Пресс, 1997. – 288 с.

2. Гарднер М. Есть идея. – М.: Мир, 1982. – 305 с.

3. Гильде В., Штарке К. – Д. Нужны идеи. Пер. с нем. Е.С. Муслина. Предисл. Р.П. Вчерашнего. М.: Мир, 1973. – 64 с.

4. Злотин Б.Л., Зусман А.В. Месяц под звездами фантазии: Школа развития творческого воображения. – Кишинев: Лумина, 1988. – 271с.

5. Петрович Н.Т. Беседы об изобретательстве. – М.: Мол. гвардия, 1978. – 189 с.

6. Феликс Р. Патури Зодчие 21 века. Смелые проекты ученых, изобретателей и инженеров: Пер. с нем. / Под ред. Л.И. Лопатникова. – М.: Прогресс, 1980. – 348 с.

### **Оценочные материалы**

### **Модуль «Информационные технологии»**

#### **1. Аналоговый компаратор предназначен для:**

А) сравнения значений напряжения, которое присутствует на двух выводах микроконтроллера и генерировании в данном случае прерывания;

Б) защиты вывода микроконтроллера в случае, если на вывод буден подан сигнал больше 5 В;

В) управления схемой захвата таймера-счётчика;

Г) преобразования аналогового сигнала на выводе микроконтроллера в цифровой сигнал

### **2. Arduino – это:**

А) аппаратная вычислительная платформа для МК Motorola, основными компонентами которой являются простая плата ввода/вывода и среда разработки;

Б) семейство МК фирмы Atmel;

В) семейство МК фирмы Motorola;

Г) семейство МК фирмы PIC;

Д) семейство МК фирмы MicroChip;

Е) аппаратная вычислительная платформа, основными компонентами которой являются простая плата ввода/вывода и среда разработки

### **3. Тригер Шмитта:**

А) используется во входных буферах на всех выводах МК AVR;

Б) используется для программирования выводов как на вход, так и на выход;

В) преобразует входной сигнал произвольной формы в сигнал, принимающий два стандартных уровня "0" и "1";

Г) статическая характеристика триггера Шмитта никогда не имеет петлю гистерезиса;

Д) статическая характеристика триггера Шмитта имеет петлю гистерезиса;

Е) преобразует дискретный входной сигнал "0" и "1" в непрерывный

### **4. Регистровая память МК AVR включает:**

А) 32 регистра общего назначения;

- Б) служебные регистры ввода/вывода;
- В) дополнительные регистры ввода/вывода;
- Г) системные регистры ввода-вывода;
- Д) регистры для подключения внешней памяти ОЗУ;
- Е) 64 регистра общего назначения

### **5. При широтно-импульсной модуляции:**

А) изменяющийся аналоговый сигнал получают посредством цифровых устройств;

Б) ширина импульса выходного цифрового сигнала пропорциональна амплитуде аналогового сигнала;

В) изменяющийся цифровой сигнал получают посредством аналоговых устройств;

Г) амплитуда импульса выходного цифрового сигнала пропорциональна частоте аналогового сигнала;

Д) происходит приближение желаемого сигнала (многоуровневого или непрерывного) к действительным бинарным сигналам;

Е) не знаю!!!

Ж) площадь фигуры, образованной аналоговым сигналом равна площади фигуры, образованной цифровым сигналом

### **6. Arduino представляет собой:**

А) линейку электронных блоков-плат, которые можно подключать к компьютеру по USB, а в качестве периферии — любые устройства;

Б) аппаратно-вычислительную платформу, основными компонентами которой являются простая плата ввода/вывода и среда разработки на языке Wiring;

В) простой программатор для МК ATMEL, поддерживаемый программой avrdude;

Г) простой программатор для МК ATMEL, поддерживаемый программой AVRStudio;

Д) простую программу для разработки как односторонних, так и двухсторонних печатных плат;

Е) среда разработки принципиальных схем

### **7. Зона неоднозначности, которую обеспечивает триггер Шмитта на всех выводах микроконтроллера:**

А) описывается петлёй гистерезиса;

Б) необходима для ликвидации внешних помех на выводах МК;

В) определяет то, что если напряжение на ножке выше, чем 60% напряжения питания МК, то сигнал на ножке воспринимается как ВЛУ или "1";

Г) определяет то, что если напряжение на ножке ниже, чем 20% напряжения питания МК, то сигнал на ножке воспринимается как НЛУ или "0";

Д) определяет то, что если напряжение на ножке выше, чем 80% напряжения питания МК, то сигнал на ножке воспринимается как ВЛУ или "1";

Е) указывает на то, что любое изменение напряжения на ножке МК лежащее в зоне неоднозначности не ведет к изменению того, каким логическим уровнем считает МК напряжение на этой ножке в данный момент;

Ж) запутанные ответы, не могу сосредоточиться((((

### **8. Тактовый генератор микроконтроллеров семейства Mega может работать:**

А) с внешним кварцевым/керамическим резонатором;

Б) с внешней или внутренней RC-цепочкой;

В) с внешним сигналом синхронизации;

Г) надо подумать;

Д) с внешним сигналом для FLASH-памяти программ

### **9. Работа кварцевого резонатора основана на:**

А) пьезоэлектрическом эффекте;

Б) возможности кварца аккумулировать энергию;

В) возможности кварца усиливать входной сигнал;

Г) возможности кварца понижать уровень входного сигнала

### **10. Аналоговый компаратор предназначен для:**

А) сравнения значений напряжения, которое присутствует на двух выводах микроконтроллера и генерировании в данном случае прерывания;

Б) защиты вывода микроконтроллера в случае, если на вывод буден подан сигнал больше 5 В;

В) управления схемой захвата таймера-счётчика;

Г) преобразования аналогового сигнала на выводе микроконтроллера в цифровой сигнал

### **11. Какой профессиональной деятельностью занимается инженер-программист?**

А) создаёт различные сайты;

Б) внедряет необходимые средства программирования;

В) создает особые управляющие программы для станков с ЧПУ;

Г) программирует микроконтроллеры

### **12. Низкочастотный кварцевый генератор в МК:**

А) используется для создания часов реального времени;

Б) предназначен для использования низкочастотного кварцевого резонатора на частоте 32 768 Гц;

В) подключается к выводам TOSC1 и TOSC2 микроконтроллера;

Г) подключается к выводам XTAL1 и XTAL2 микроконтроллера;

Д) не использует вывод XTAL2 микроконтроллера;

Е) используется для создания приложений, не требующих высокой временной точности

## **13. Укажите самые распространенные программаторы для микроконтроллеров AVR:**

А) STK500; Б) USBasp; В) AVR910; Г) Arduino600; Д) ISP910; Е) AVR Doper; Ж) USB910

### **14. Транзистор предназначен:**

А) для генерирования сигналов;

Б) для усиления тока;

В) для повышения напряжения;

Г) для умножения частоты тока

#### **15. Конденсатор служит для:**

- А) ограничения постоянного тока в цепи;
- Б) накопления электрических зарядов;
- В) разделения частот электрических фильтрах;
- Г) разделения постоянного тока от переменного

#### **16. Резистор предназначен для:**

- А) ограничения напряжения;
- Б) ограничения тока в цепи;
- В) сглаживания пульсаций переменного тока;
- Г) для умножения частоты тока

### **17. Микроконтроллер это:**

- А) устройство для усиления сигналов;
- Б) программно-управляемое устройство;
- В) устройство управления выходными цепями;
- Г) устройство передачи информации

### **18) Биполярный транзистор управляется:**

- А) напряжением;
- Б) током;
- В) положительным импульсом;
- Г) Электрическим полем

#### **19) Полевой транзистор управляется:**

А) напряжением;

Б) током;

- В) положительным импульсом;
- Г) Электрическим полем

#### **20) Светодиод питается и управляется:**

- А) напряжением;
- Б) током;
- В) положительным импульсом;
- Г) Электрическим полем

### **Модуль «Техническое творчество»**

- 1. К инструментам ТРИЗ относятся:
- а) законы развития ТС
- б) вепольный анализ
- в) указатели эффектов
- г) приемы устранения технических противоречий
- 2. Методы активизации поиска позволяют:
- а) решать сравнительно сложные задачи
- б) увеличить интенсивность поиска и перебора вариантов в единицу времени
- в) выбирать критерии для оценки найденных решений
- г) увеличить психологическую инерцию
- 3. Развитие ТС происходит:

а) случайно

- б) в соответствии с объективно существующими и познаваемыми законами развития ТС
- в) по воле людей их создающих
- г) согласно решениям президента и правительства
- 4. ЗРТС разработаны на основе:
- а) анализа мирового патентного фонда
- б) анализа изобретений выдающихся ученых
- в) способностей человека к развитию ТС
- г) методов технического творчества
- 5. Развитие ТС идет по:
- а) S образной кривой
- б) W образной кривой
- в) V образной кривой
- г) U образной кривой
- 6. Любая ТС для выполнения своих функций должна:
- а) обеспечивать максимальное использование современных достижений науки и техники
- б) обеспечивать сквозной проход энергии ко всем частям ТС
- в) обладать минимальной работоспособностью основных частей ТС
- г) максимально использовать биоэнергию человека
- 7. Идеальной ТС является:
- а) ТС которой нет, а ее функции выполняются
- б) существующая ТС не выполняющая свои функции
- в) существующая ТС выполняющая свои функции

г) любая реально существующая ТС

8. К основным направлениям повышения степени идеальности ТС относят:

- а) вытеснение из ТС человека
- б) специализация ТС
- в) универсализация ТС

г) повышение степени согласованности частей ТС между собой и с внешней средой

- 9. Развитие частей ТС происходит:
- а) дискретно
- б) эволюционно
- в) революционно
- г) по мере финансирования
- 10. Свертывание ТС это:
- а) процесс увеличения числа структурных элементов ТС
- б) процесс упрощения системы при сохранении количества и качества функций выполняемых ТС
- 11. Закон повышения динамичности и управляемости ТС проявляется в:
- а) переходе ТС с изменяющимися параметрами
- б) от узкофункциональных к широко функциональным ТС
- в) от автономного принципа работы к програмному
- г) управлении не зависящим от внешней среды
- 12. Развитие ТС идет в направлении:
- а) перехода отдельных систем или частей с микроуровня на макроуровень
- б) перехода с макроуровня на микроуровень
- в) преимущественного использования полей
- г) преимущественного использования механической энергии
- 13. ТС переходит в надсистему тогда когда:

а) система или ее отдельные части исчерпали все свои возможности и ресурсы на существующем этапе

б) система или ее отдельные элементы не исчерпали все свои возможности и ресурсы на существующем этапе

14. Техническое противоречие это:

а) взаимно противоположные требования к одному и тому же элементу рассматриваемой системы б) взаимодействия в системе, состоящие в том, что полезное действие вызывает одновременно и вредное

в) целый клубок задач, из которых нужно выбрать именно ту, которую следует решать в первую очередь

15. В мельчайших изобретениях техническое противоречие:

- а) есть
- б) нет
- в) нет, но со временем будет
- г) есть, но со временем не будет

16. Автором теории решения изобретательских задач является:

- а) Половинкин
- б) Альтшуллер
- в) Коновалов
- г) Курчатов

17. Минимальная модель ТС состоит из:

а) двух веществ и поля

б) двух полей и вещества

в) трех полей и вещества

г) двух веществ и двух полей

18. Если в условиях задачи имеется неполный веполь то для решения задачи:

а) его нужно разрушить

б) его нужно достроить до полного

в) задачу решить невозможно

19. Если в условиях задачи имеется вредный веполь, его нужно разрушить введением:

а) третьего вещества, являющегося модификацией первого или второго вещества

б) второго поля, являющегося модификацией первого

в) третьего вещества и поля

20. Вепольные системы имеют тенденцию переходить в системы:

а) фепольные

б) структурные

в) биологические

До 50% правильных ответов – неудовлетворительно;

От 51 до 74% правильных ответов – удовлетворительно;

От 75 до 89% правильных ответов – хорошо;

От 90 до 100% правильных ответов – отлично.

### **Список творческих технических задач (примерный)**

1. По конвейеру движутся одна за другой металлические детали, похожие на кнопки: круглая пластинка размером с гривенник, а в центре стерженек высотой 5 мм. У одних кнопок стерженьки тупые, а у других острые. Нужно автоматизировать разделение кнопок по этому признаку. Способ должен быть простым и надежным. Повесу острые и тупые кнопки не различаются. Оптические способы контроля слишком сложны. Чисто механически «ощупывать» кнопки-медленно, ненадежно…Ваше предложение?

2. В море на глубине 500 м обнаружен большой  $(6m^2)$  и очень прочный деревянный сундук с драгоценностями и золотом – сокровищами Флинта. Сундук на 2/3 высоты погружен в песок. Для его подъема нужна сила в 100 т. В вашем распоряжении понтон соответствующей грузоподъемности, подводная телекамера. Как прикрепить понтон к сундуку? Водолазы на такой глубине работать не могут. Подводных аппаратов с манипуляторами нет.

3. Частицы алмазного порошка имеют разные размеры. Нужно разделить порошок, скажем на 10 фракций – в зависимости от величины частиц. Обычный способ – вручную, с помощью сит. Но это медленно, да и сита быстро изнашиваются. Сепарация отстаиванием в воде, сепарация в воздушном потоке требуют многократного повторения. Нужен иной способ – автоматизированный, точный, высокопроизводительный.

4. Из тонколистового (1 мм) стекла необходимо с минимальным браком изготовить десятки тысяч фигурных деталей (допустим, эллипсов с большой осью в 100 мм). ФП: стекло должно быть тонким по условиям задачи и должно быть толстым, чтобы его можно было легко и без повреждений обрабатывать. Как преодолеть это ФП?

5. При полировке оптических стекол используются дерево и ткани, а в последние годы – смолы и пластмассы. В зону соприкосновения стекла и инструмента подается водная взвесь полировального порошка. Однако этот традиционный способ далек от совершенства. Полировку приходится вести на низких скоростях, так как смолы, ткани, дерево и пластмассы с увеличением числа оборотов сильно разогреваются и теряют необходимые качества. Как повысить скорость обработки?

6. Изделия из керамики выполнены в виде сосудов со стенками неправильной формы и переменной толщины. Как измерить толщину стенок? Разрушать, изменять изделия нельзя.

7. Один из видов спортивной стрельбы – стрельба по тарелочкам. После состязаний трудно убрать рассеянные по большой площади осколки разбитых тарелочек. Ваше предложение?

8. Наружные проволочки в канатах быстро деформируются и рвутся из-за больших контактных напряжений в паре канат – блок. Однако почти полтора века никому не удавалось разрешить эту задачу.

9. Рассмотрите машины, приборы, с которыми вам приходится постоянно работать. Нельзя ли использовать в них эффекты Зеебека, Пельтье?

10. При сейсмических воздействиях наибольшие инерционные нагрузки приходятся на верхний откос плотины (наверху вода раскачивается сильнее). Предположим, стало известно, что в ближайшие часы возможны сейсмотолчки. Как защитить верхний откос плотины от воздействия больших инерционных нагрузок?

11. Имеется бассейн с водой: площадь 25 м<sup>2</sup>, глубина 10 м. Температура верхних слоев 60<sup>0</sup> С; нижние более плотные слои охлаждены до  $10^0$  C. Как именно нагреваются верхние слои и почему охлаждаются нижние – это вне задачи. Нужно обеспечить выравнивание температуры воды в бассейне. Применение насосов и мешалок недопустимо. Идеальное решение: горячая вода – вопреки закону Архимеда – сама опускается вниз, а холодная – снова вопреки тому же закону Архимеда – сама поднимается вверх. Надо обойти закон Архимеда только и всего… при этом выравнивание температур должно осуществляться не один раз, а многократно, поскольку верхние слои все время прогреваются, а нижние – охлаждаются.

12. Нельзя ли использовать пьезоэффект в приборах и аппаратах, с которыми вы работаете?

13. Капиллярные силы помогают припою при пайке проникать в едва заметные зазоры между деталями. Но те же силы вредны, когда нужно припаять к внутренней поверхности втулки пористую вставку. Припой проникает в поры и закрывает их. Как быть?

14. При перевозке сжиженных газов в сосудах Дьюара (особенно крупных) жидкость плещется от толчков. Это приводит к увеличению интенсивности испарения и повышенным потерям. Были предложены конструкции сосудов с различными перегородками и тому подобными «успокоителями качки», но положение существенно не изменилось. Как быть?

15. Спортивный катамаран представляет собой два поплавка, соединенные площадкой, на которой располагается спортсмен. Чем больше расстояние между поплавками, тем устойчивее катамаран. Однако при опрокидывании (переворачивании) катамаран именно из – за высокой устойчивости, не может быть без посторонней помощи возвращен в первоначальное положение. Ваше предложение?

16. На заводе, выпускающим сельскохозяйственные машины, был небольшой полигон для испытания машин на трогание с места и развороты. Завод получил заказ на поставку продукции в 40 стран. Выяснилось, что нужно проводить испытания на 150 видах почв. Чем больше полигонов – тем надежнее испытания. Но с увеличением числа полигонов резко возрастает стоимость испытаний и, следовательно, стоимость продукции. Как быть?

17. На предприятии, где ценробежным способом изготавливали трубы с внутренней стеклянной футеровкой, потребовалось выпустить большую партию футерованных труб квадратного сечения. Центробежный способ не годится. Как быть? Длина трубы – 4 м, сечение – 0,15\*0,15 м, толщина стеклянного покрытия – до 8 мм.

18. Задача на РТВ: предположим, есть планета, которая каждые 24 часа меняет размеры. В фазе «спада» планета подобна Земле, в фазе «подъема» диаметр планеты вдвое больше. Механизм «пульсации» нас сейчас не интересует. Допустим, что – то заставляет ядро планеты сжиматься и разжиматься. А поверхностные слои рыхлые, они легко «расползаются», когда идет «подъем». Каковы природные условия на этой планете? Жилища и города? Как выглядит транспорт? Словом, нужно представить себе цивилизацию «пульсирующей» планеты.

19. На территории завода выкопали яму и обнаружили две металлические трубы. Было известно, что по одной из них жидкость движется в сторону соседнего завода, а по другой – в противоположном направлении. Как определить, в какой трубе жидкость движется к соседям? Делать отверстия в трубе нельзя.

20. Для проведения экспериментов на космическом корабле установлено параболическое зеркало. Его полированная поверхность быстро портится из – за воздействия микрометеоритов и космической пыли. Как быть?

21. Фабрика выпускает самовары. Каждый самовар нужно проверить – нет ли где – ни будь течи. Необходим простой, дешевый, надежный способ контроля. Ваше предложение?

22. Стальной трос А, неподвижно прикрепленный к крюку, поддерживает груз. В плоскости, перпендикулярной тросу А, движется прочный трос Б. Как сделать так, чтобы трос Б, продолжая движение, не разорвал трос А и не повредился бы сам? Два дополнения: 1) трос Б каждые 10 минут проходит «туда – сюда»; 2) менять трос Б и режим его движения нельзя; будем считать, что трос Б принадлежит другой организации. Как быть?

23. Всем известно швейная игла, однако, хорошо бы сделать так, чтобы игла была тоньше, а игольное ушко пошире. Как удовлетворить этим противоречивым требованиям?

24. Предложите способ изготовления шоколадных конфет сложной конфигурации с ликерной начинкой. Делать каждую конфету в отдельности – это слишком дорого. Если же сначала сделать шоколадные оболочки, а затем с помощью шприца заливать внутрь каждой конфеты ликер, то она будет заливаться тем лучше, чем он будет более горячим. Но тогда может расплавиться шоколадная оболочка.

25. Американская фирма «Рибок», выпускающая спортивную обувь (кроссовки), построила филиалы в Тайланде и Тайване. И столкнулась с новой для себя проблемой: рабочие фабрики – филиалов воруют обувь. Качество обуви хорошее, основное место сбыта – крупные европейские американские магазины. Как быть? Самое плохое решение – применить репрессивные меры.

26. Предложите способы автоматического извлечения грецкого ореха. Все усилия по раскалыванию, распиливанию, резанию и тому подобным операциям по тем или иным причинам не увенчались успехом.

27. В водосточную трубу упала кошка и застряла. Как ее оттуда извлечь живой и невредимой, но при этом не повредив трубу?

28. При аварии была повреждена одна из опор многопролетного моста через пролив. Поврежденную опору необходимо заменить, но останавливать движение на мосту нельзя и течение слишком сильное. Как быть?

29. Кондуктору в общественном транспорте в часы пик трудно перемещаться по салону из одного конца в другой, однако сейчас люди неохотно передают деньги кондуктору через других пассажиров. Как быть?

30. Туристы при посещении древних архитектурных памятников всегда стараются взять на память небольшой камешек с древних раскопок. Но если туристов много (египетские пирамиды, Стоунхендж, Мачу-Пикчу и т.д.), то это грозит самим древним ценностям. Как быть?

**Низкий уровень -** даны ответы, не имеющие отношения к сути решаемой задачи

**Средний уровень** - приведен возможный, но не самый конструктивный вариант, предложенный вариант и его обоснование требуют усовершенствования

**Высокий уровень** - дан конструктивный вариант решения и приведено его качественное обоснование.

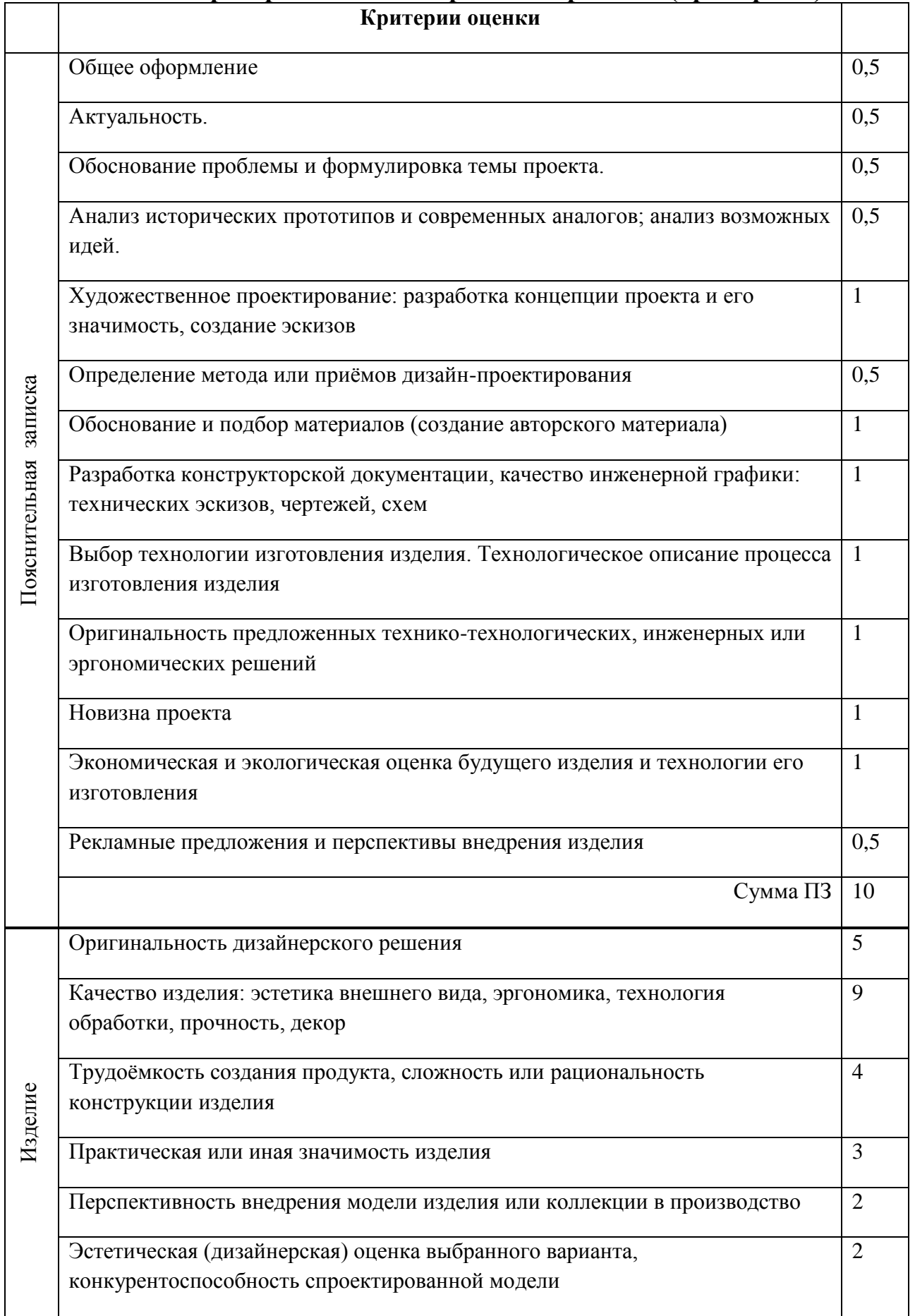

# **Критерии оценки творческих проектов (примерные)**

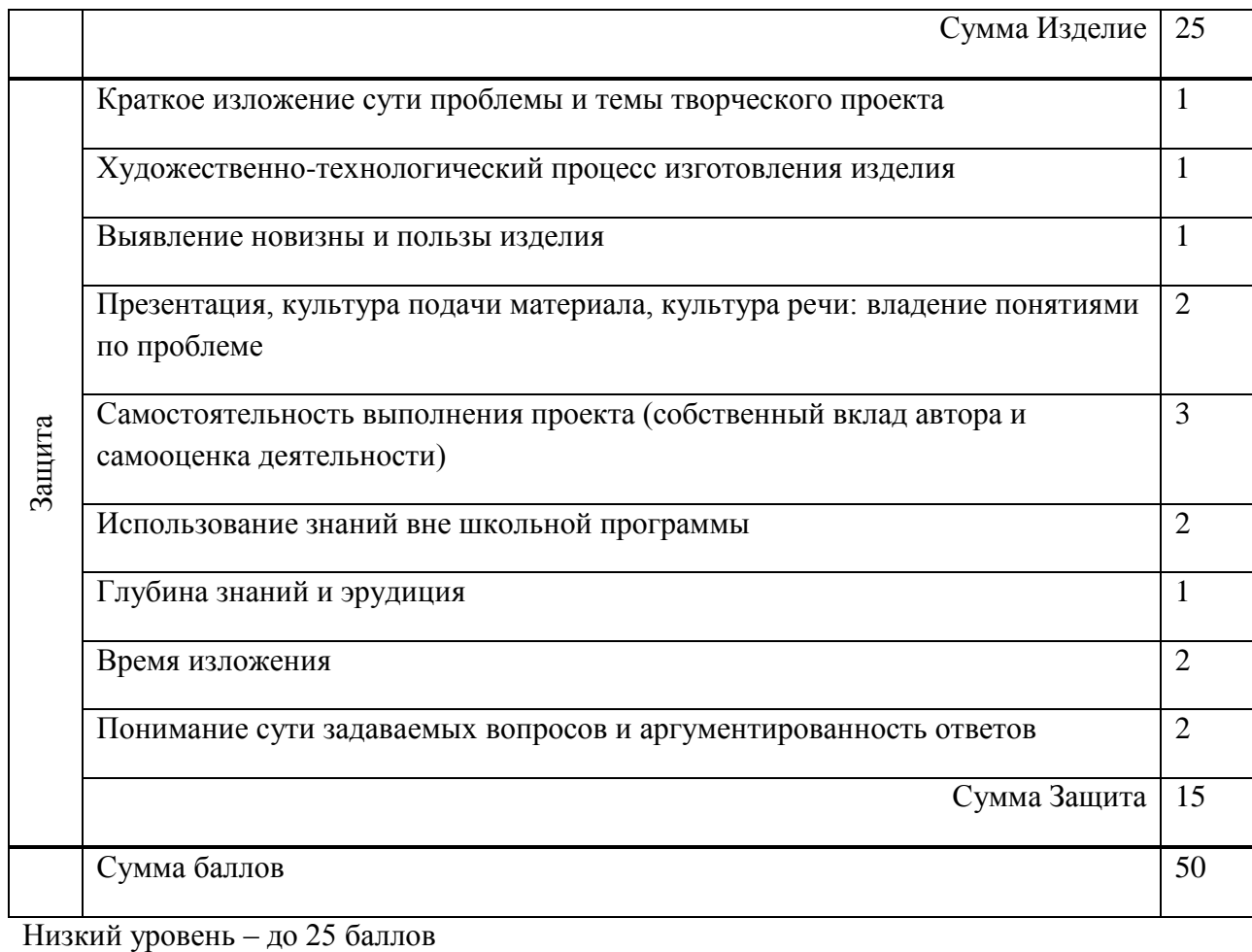

Средний уровень – 26-40 баллов Высокий уровень – 41-50 баллов

**Приложение 4**

**Критерии оценивания метапредметных результатов обучения учащегося при собеседовании**

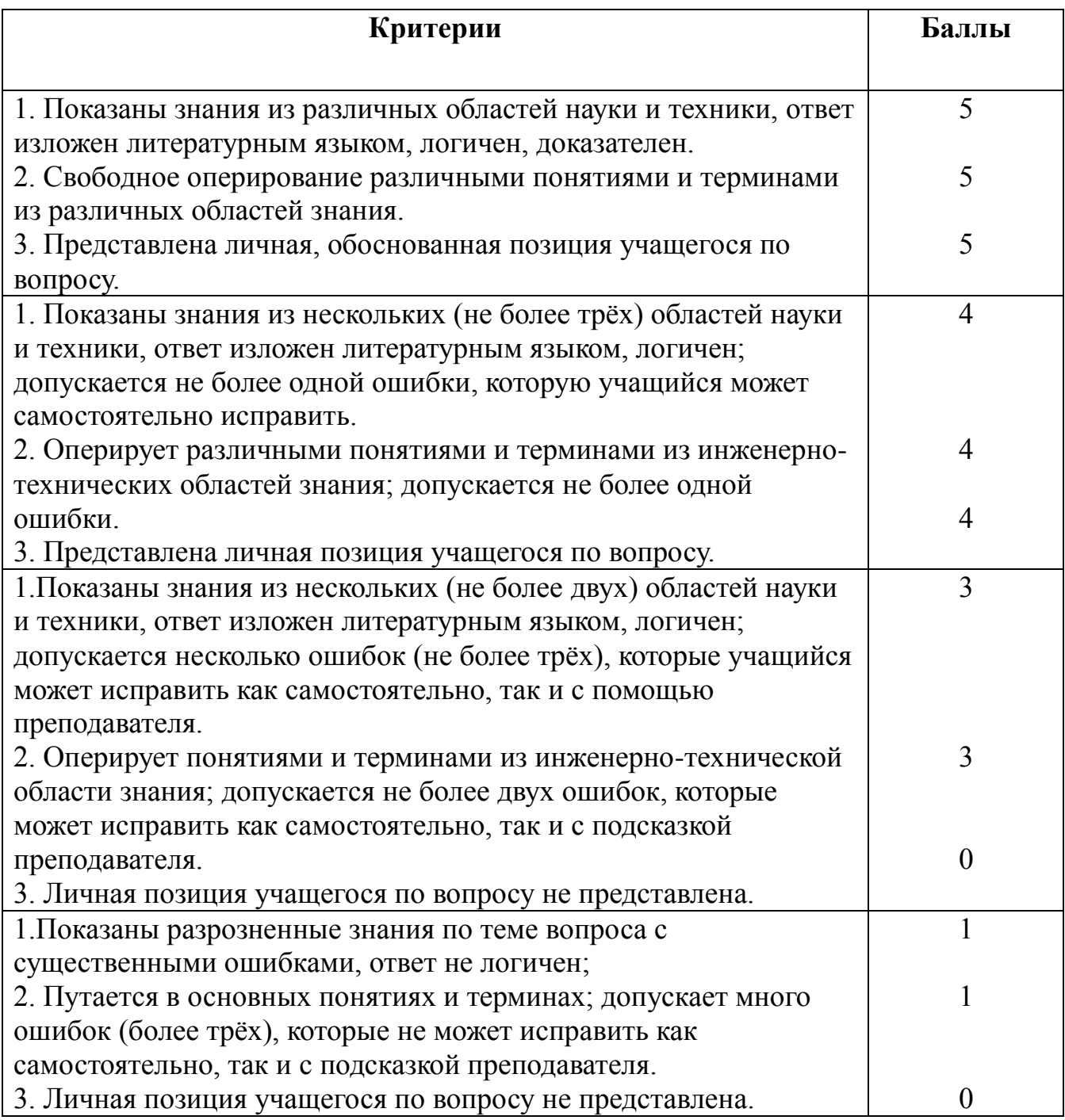

Максимальное количество баллов 15.

Оценка «отлично», если набрано 14-15 баллов;

Оценка «хорошо», если набрано 10-13 баллов;

Оценка «удовлетворительно, если набрано 6-9 баллов;

Оценка «неудовлетворительно, если набрано 0-5 баллов.

## **Приложение 5**

## **Материально-техническое оснащение программы**

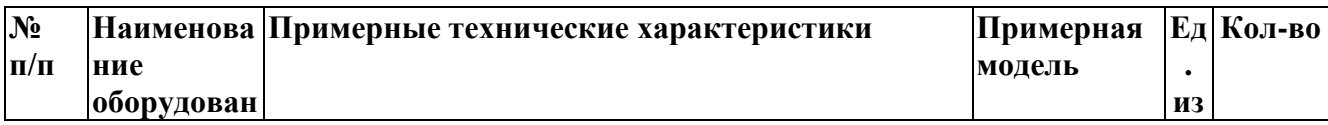

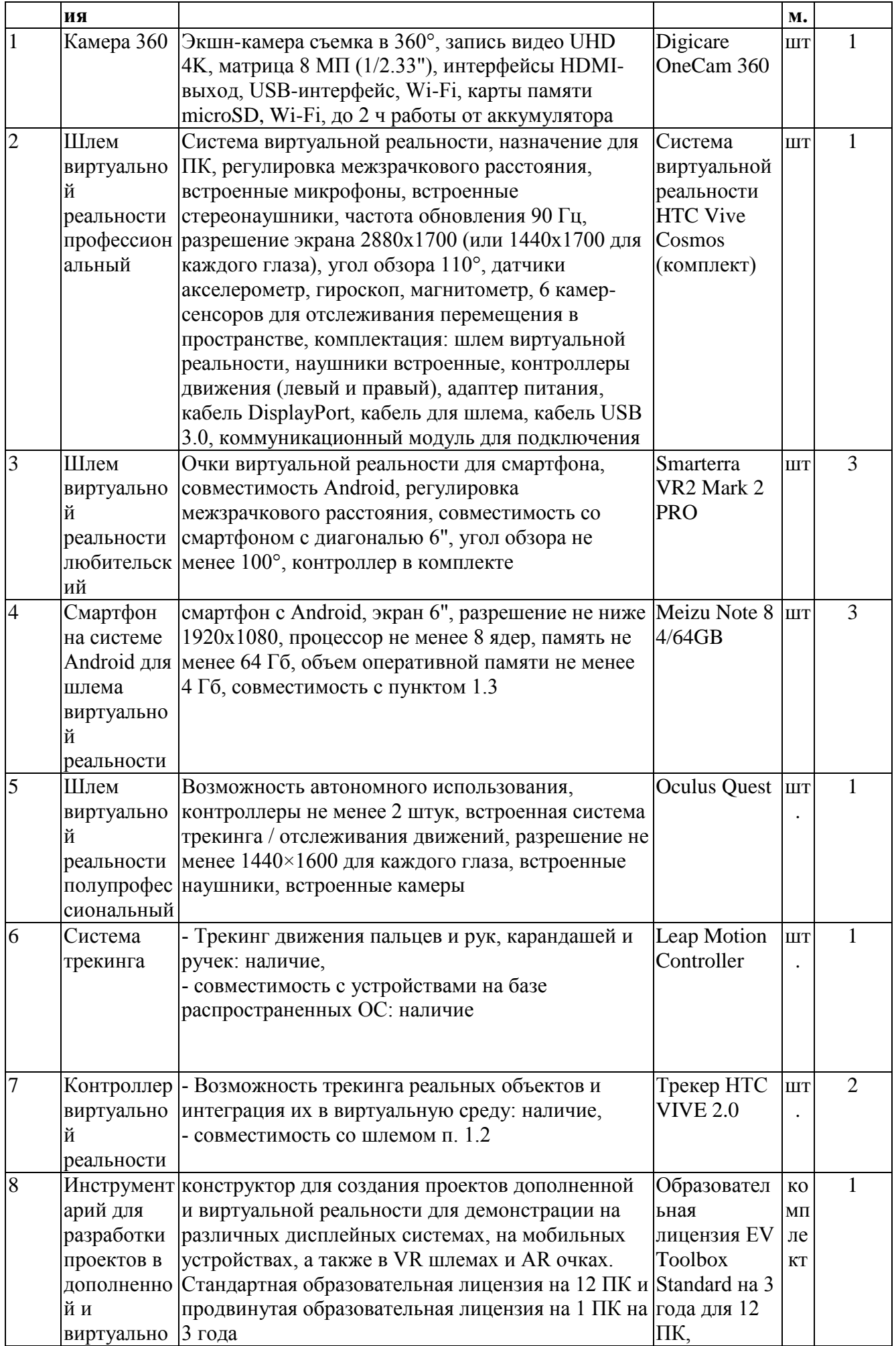

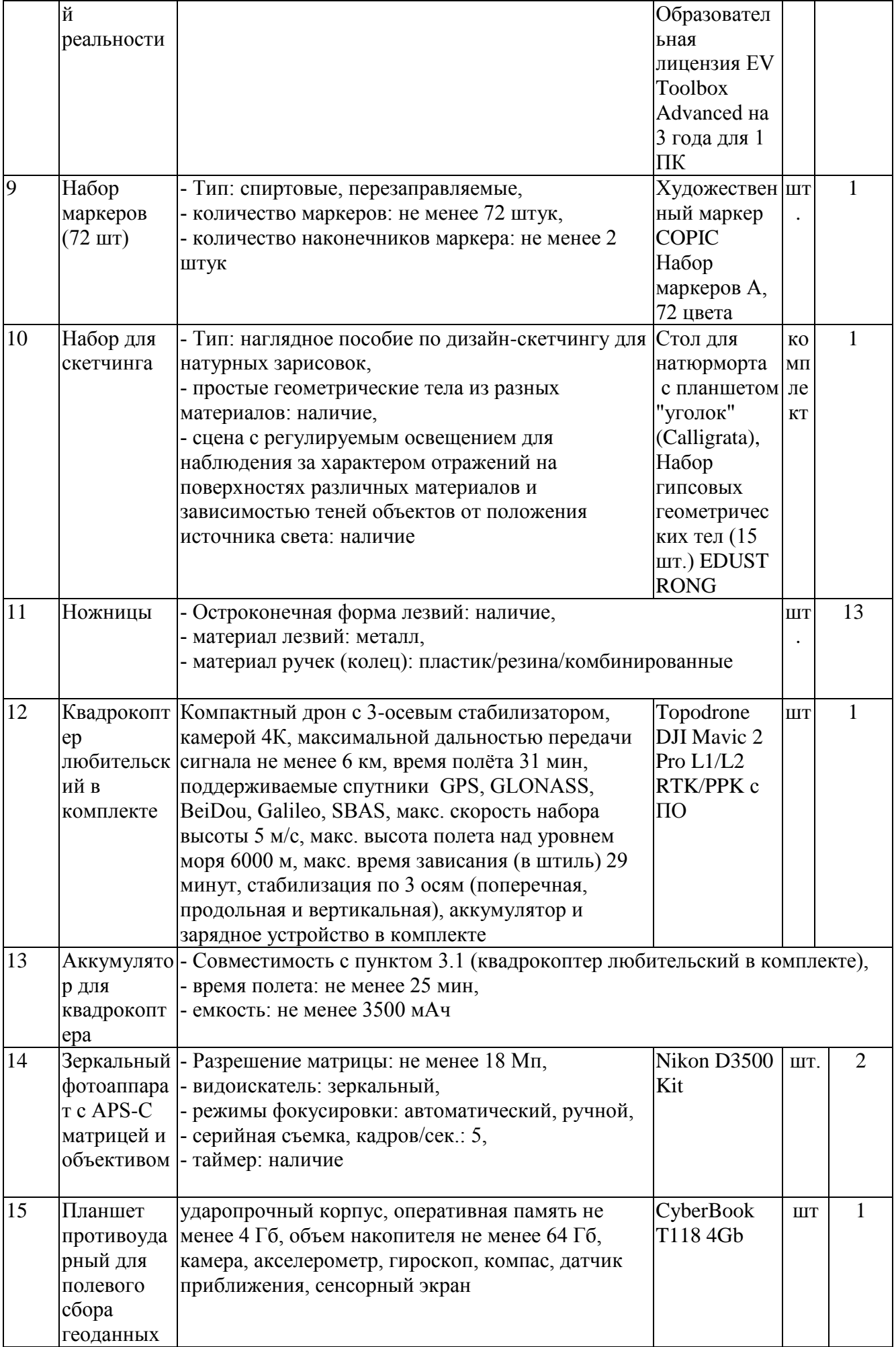

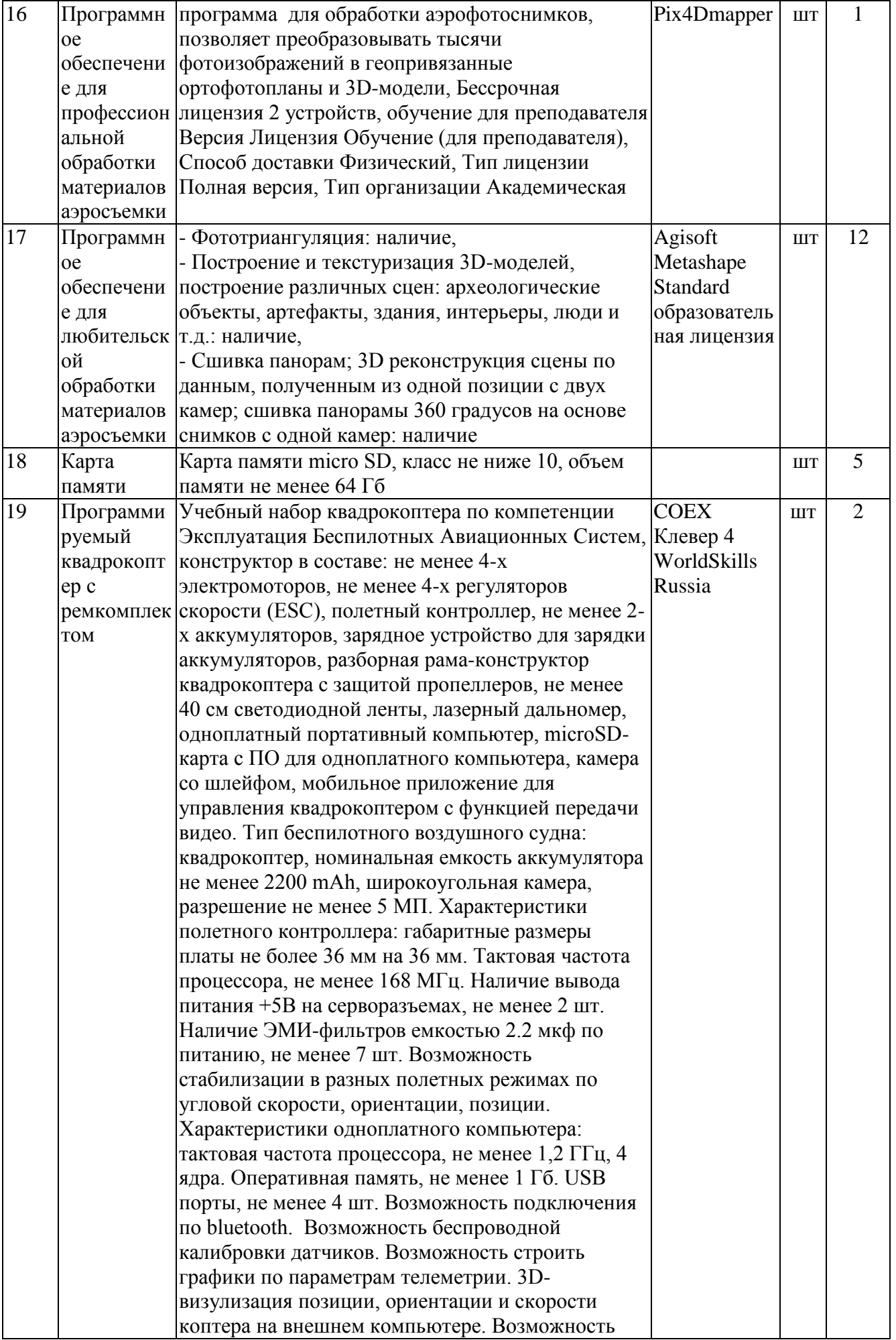

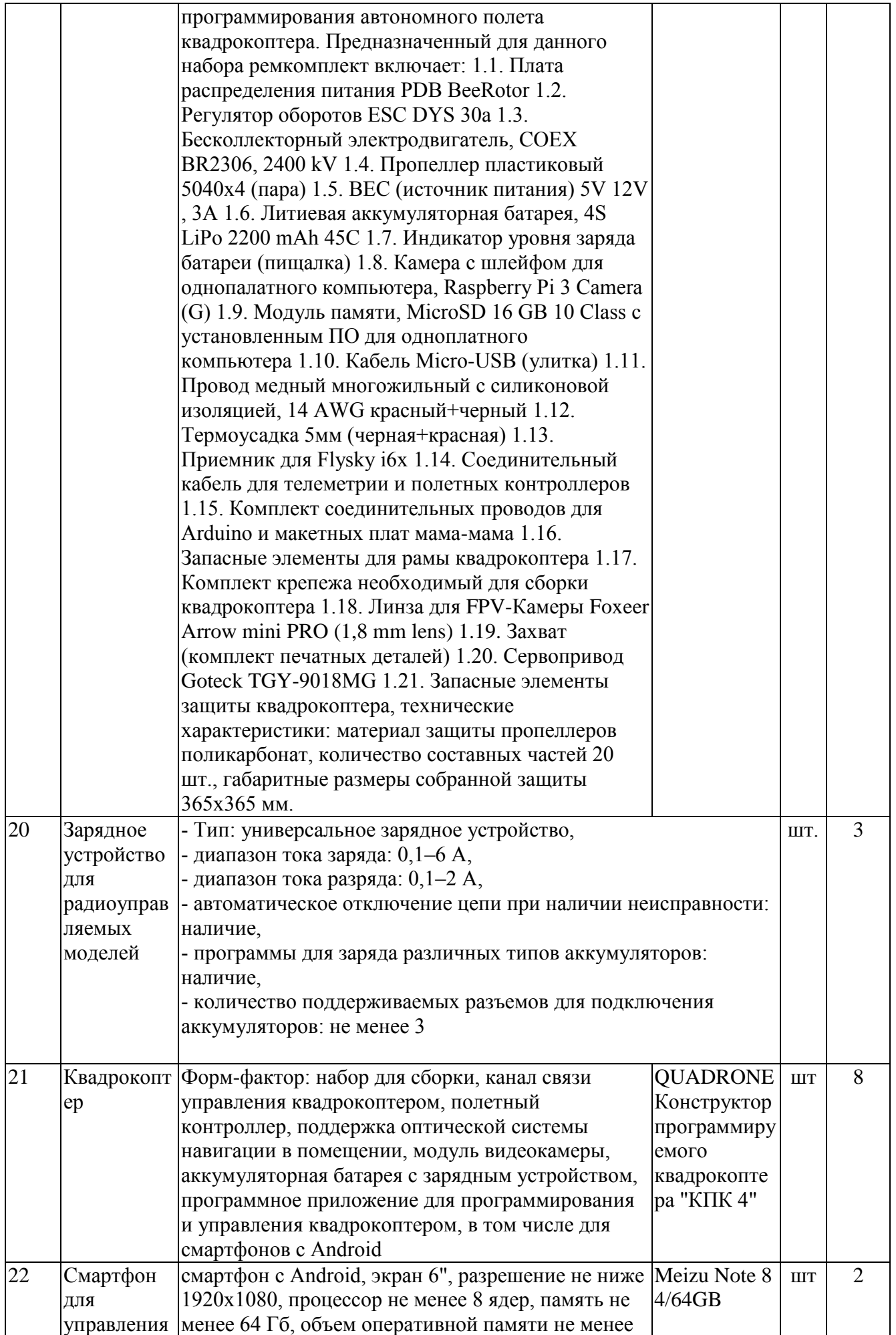

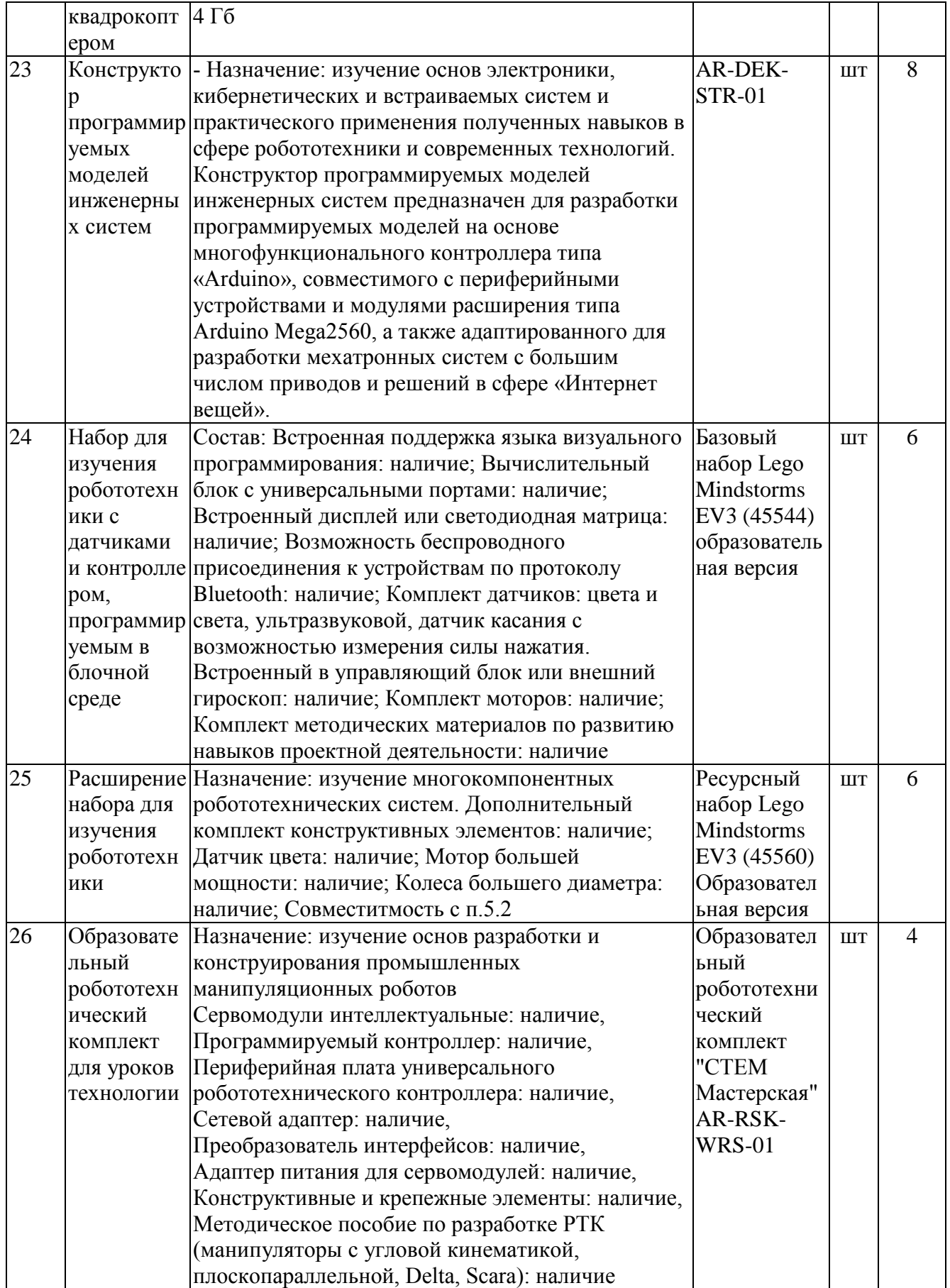

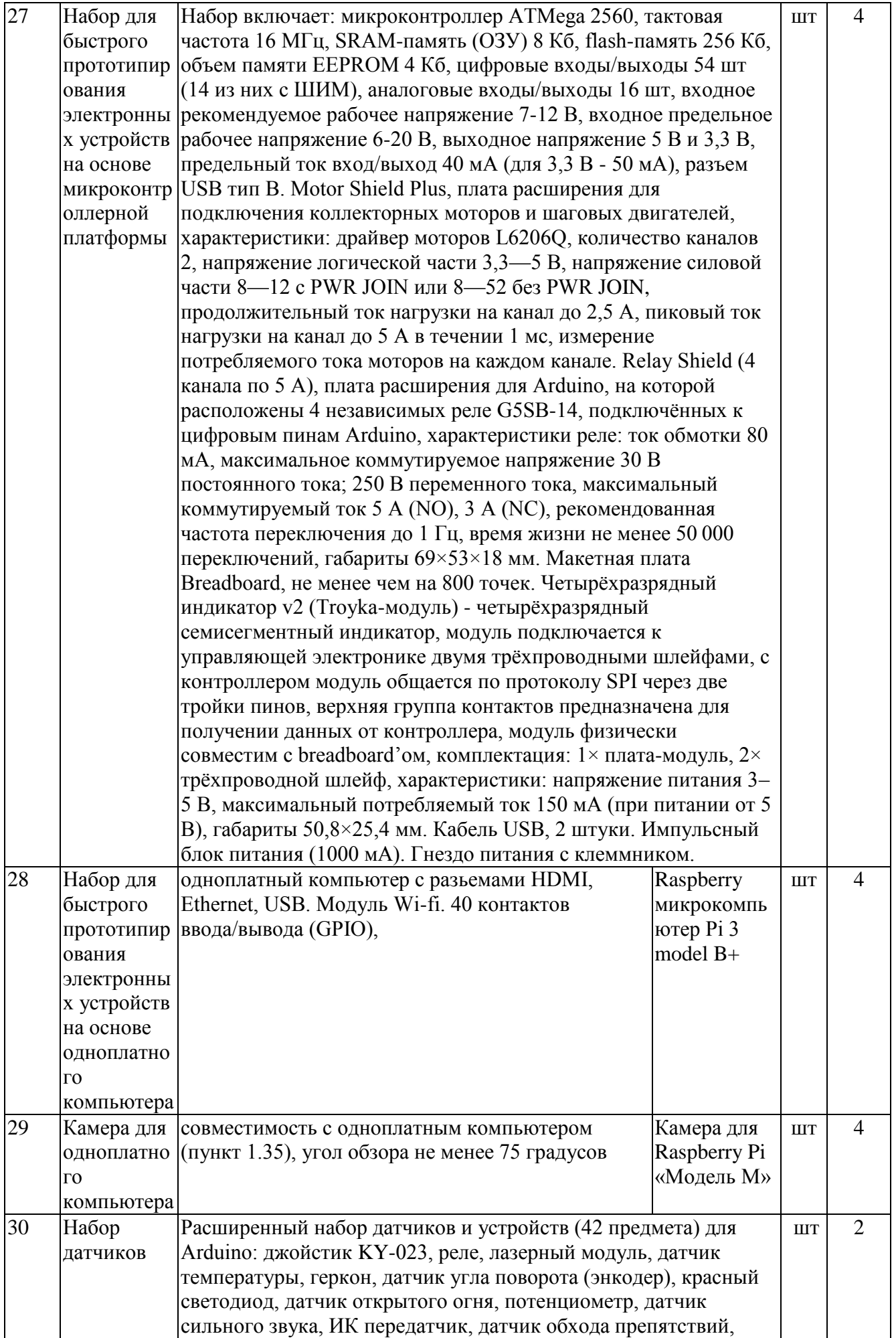

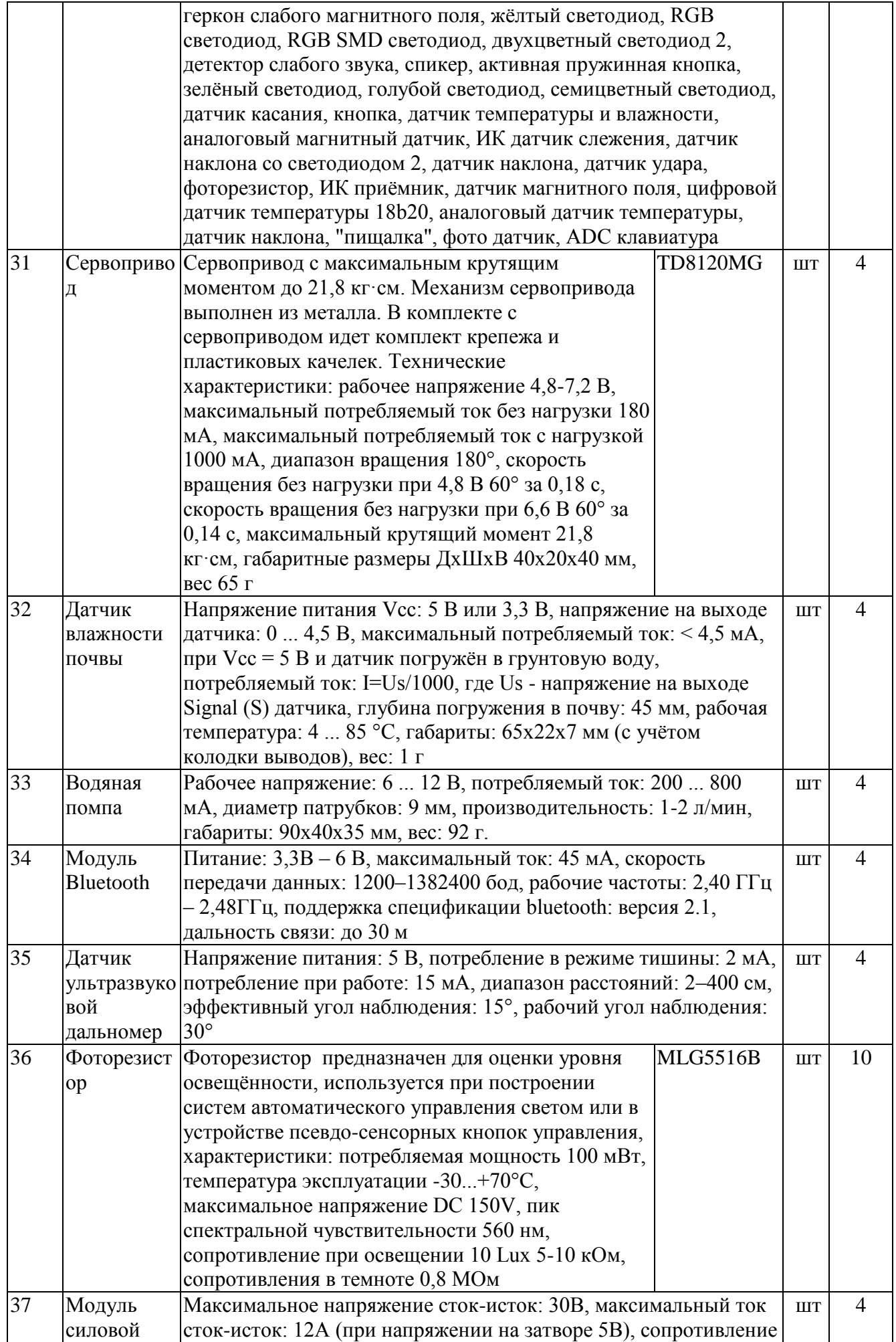

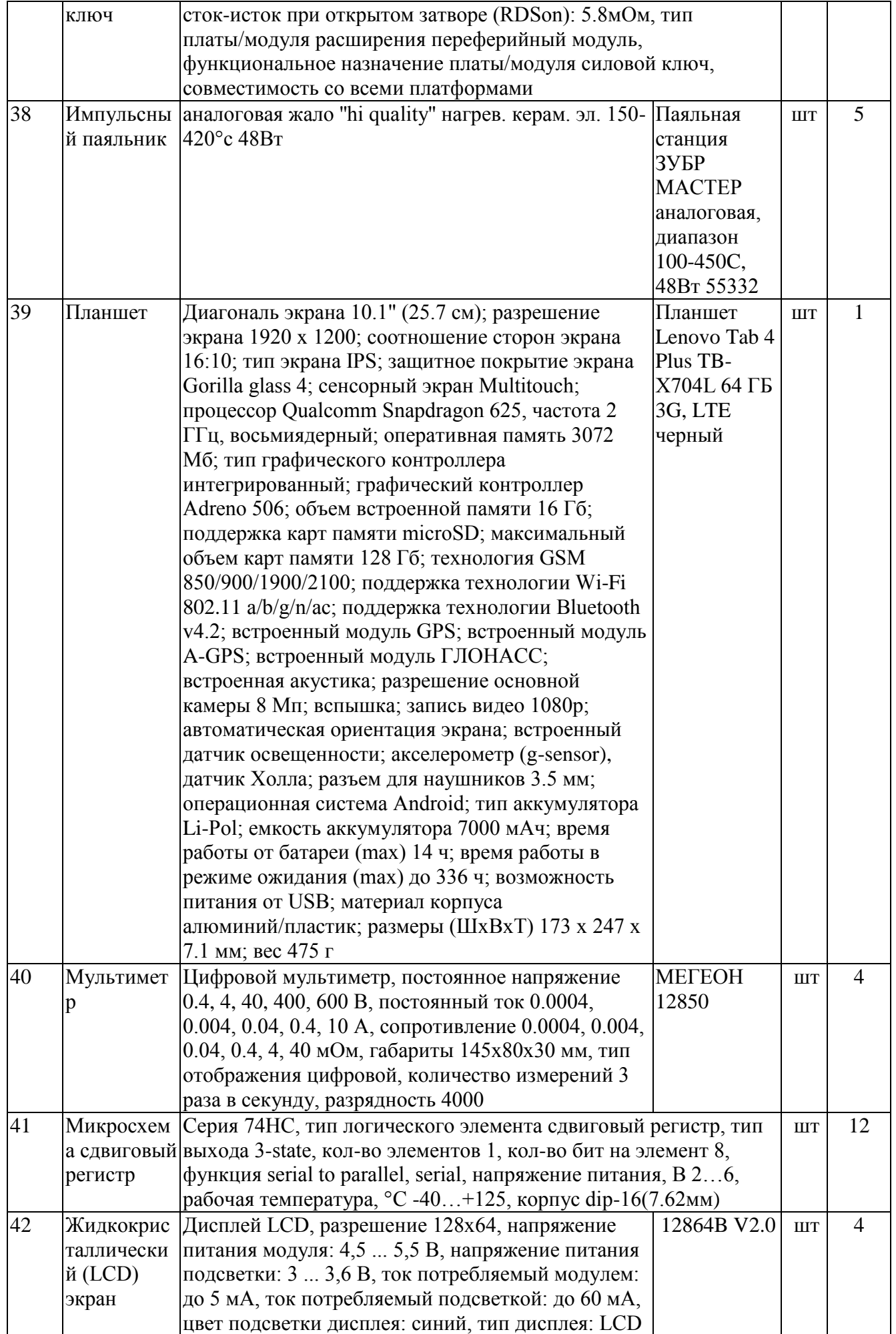

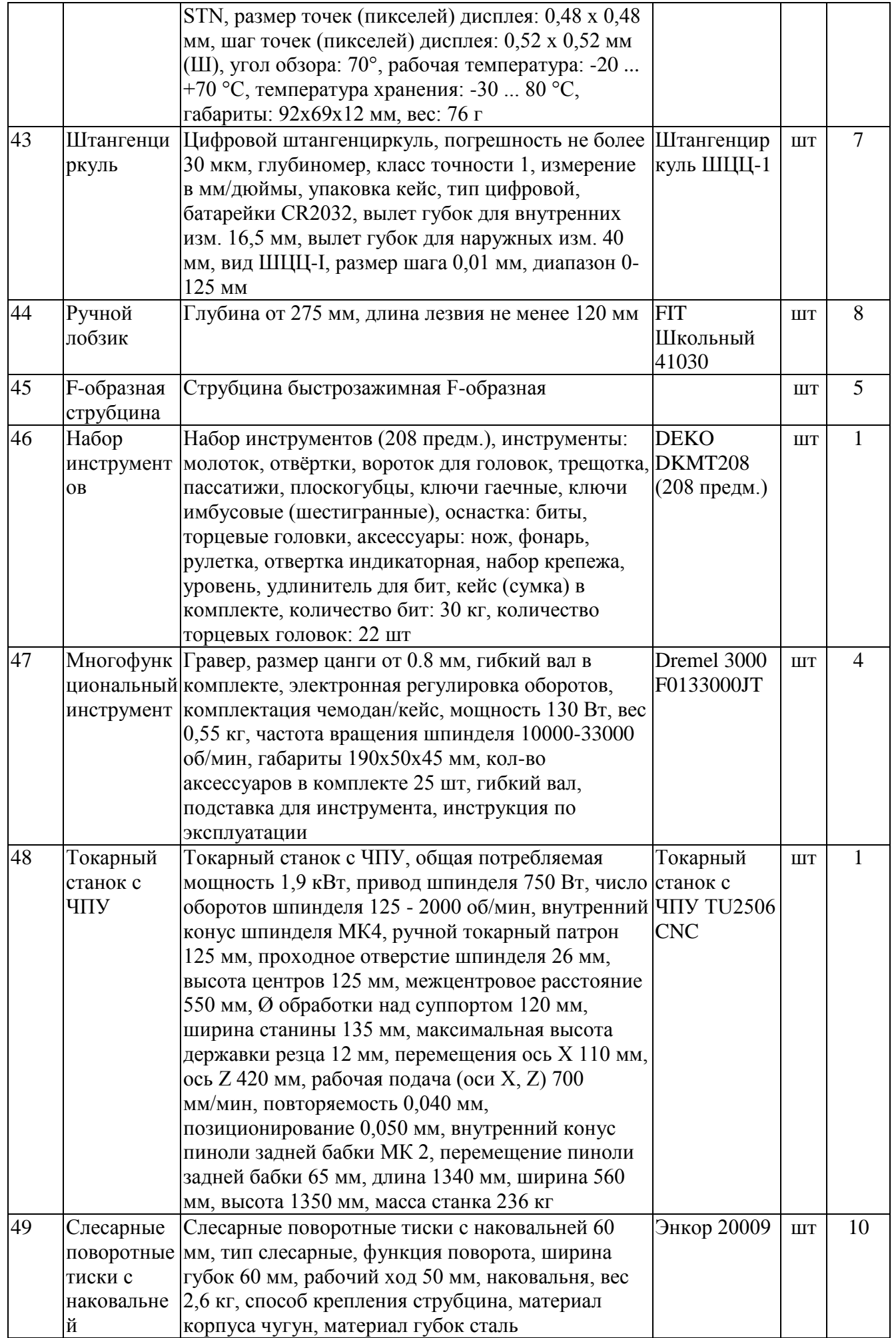

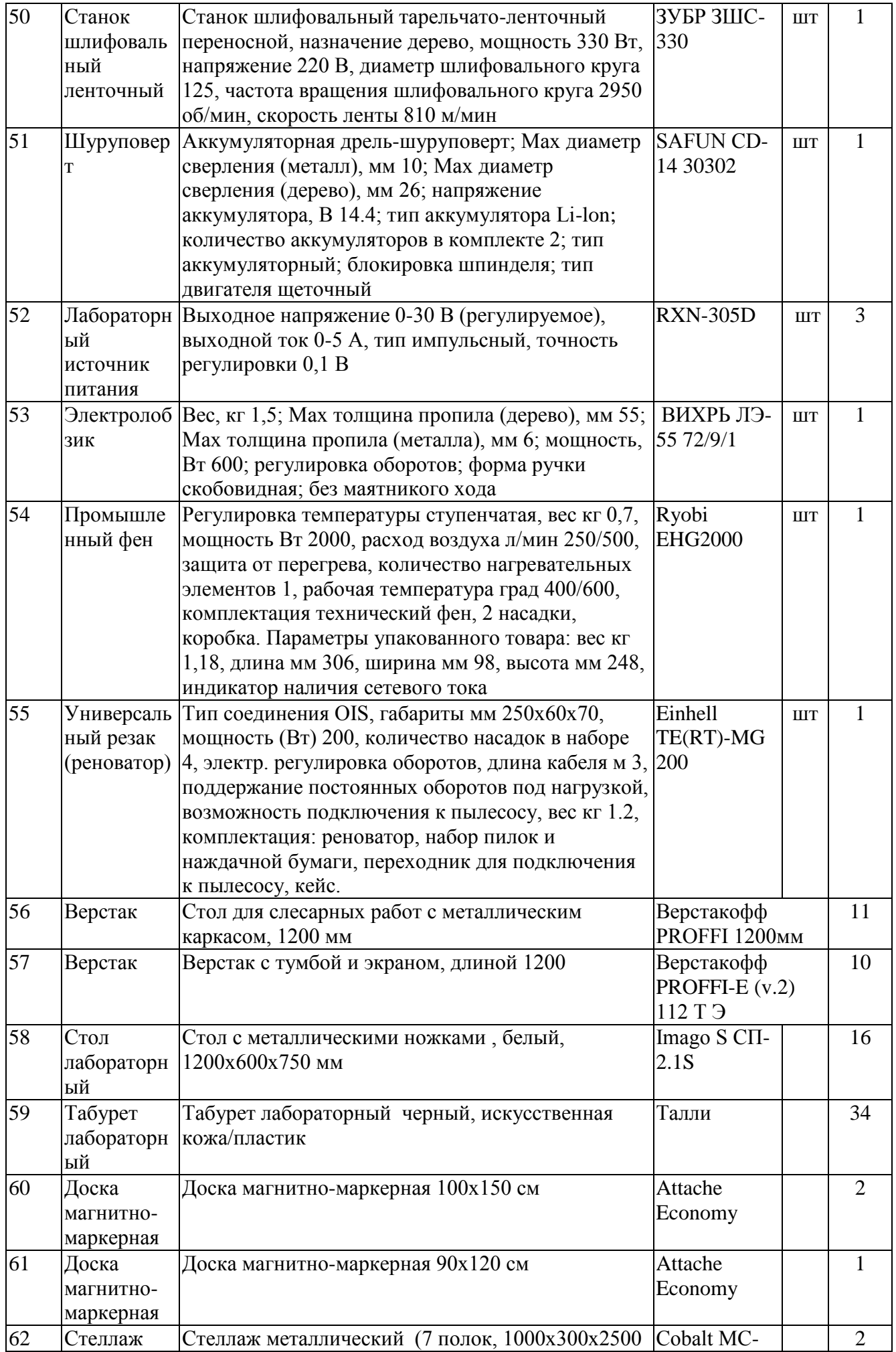

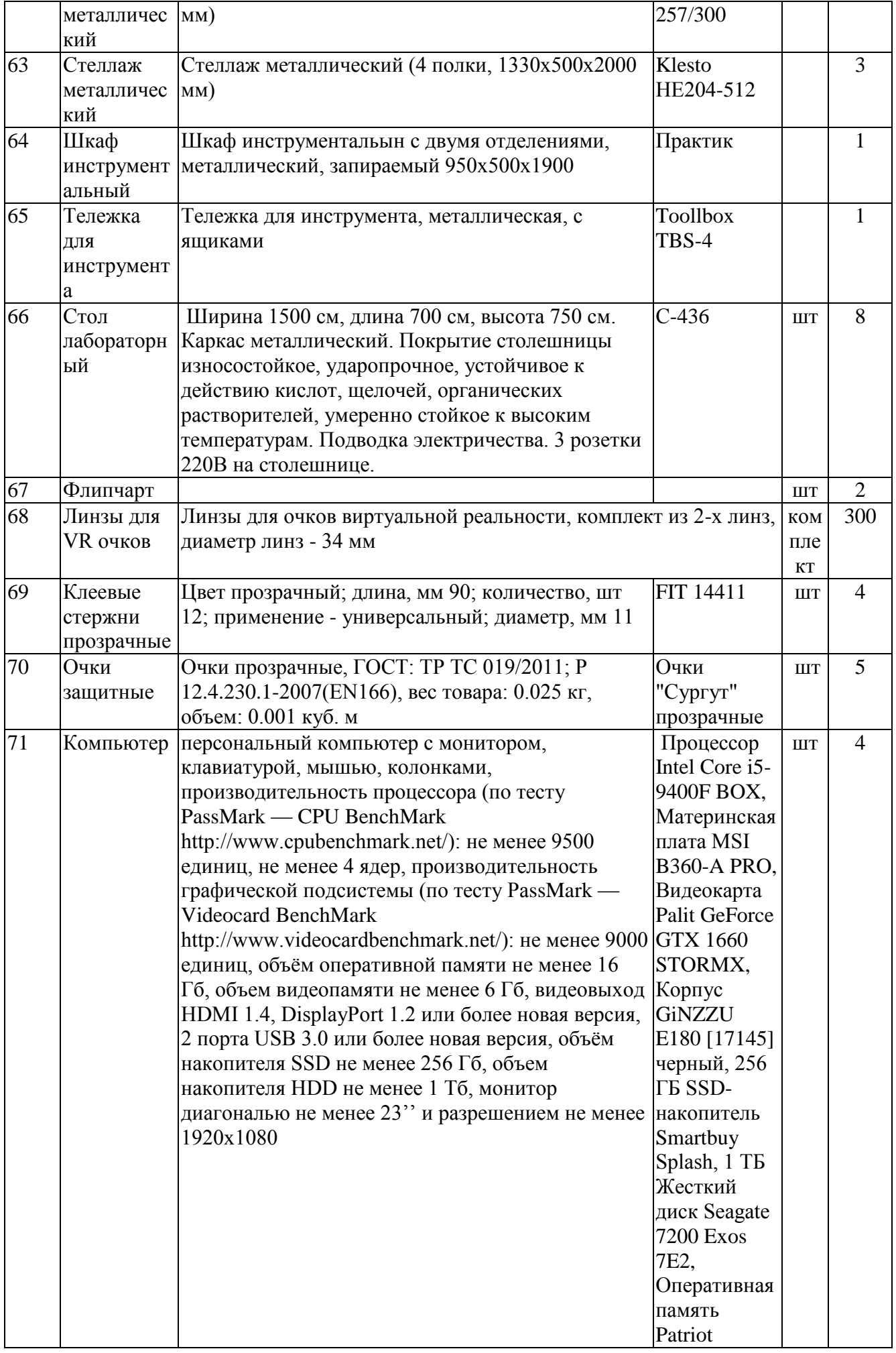

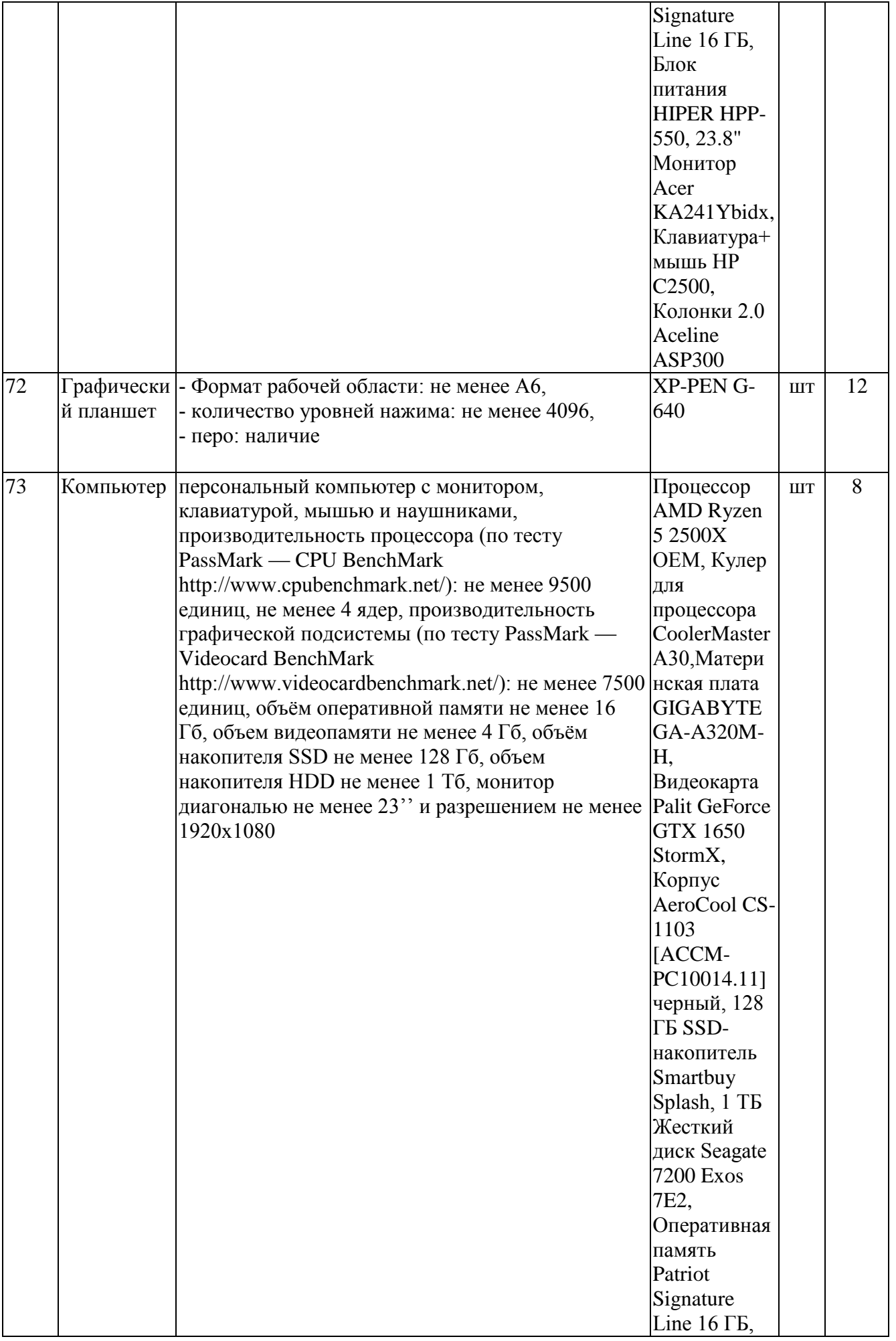

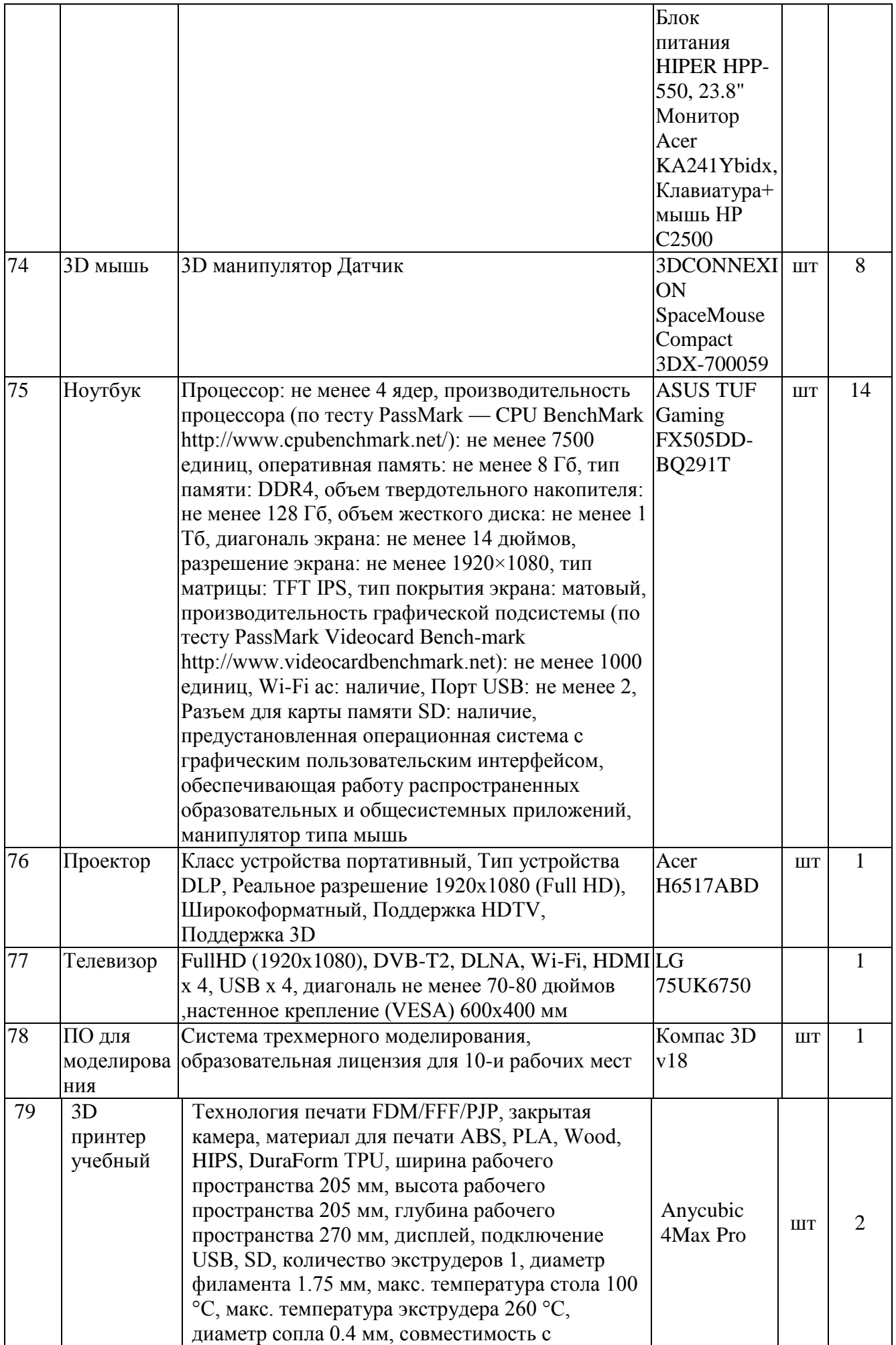

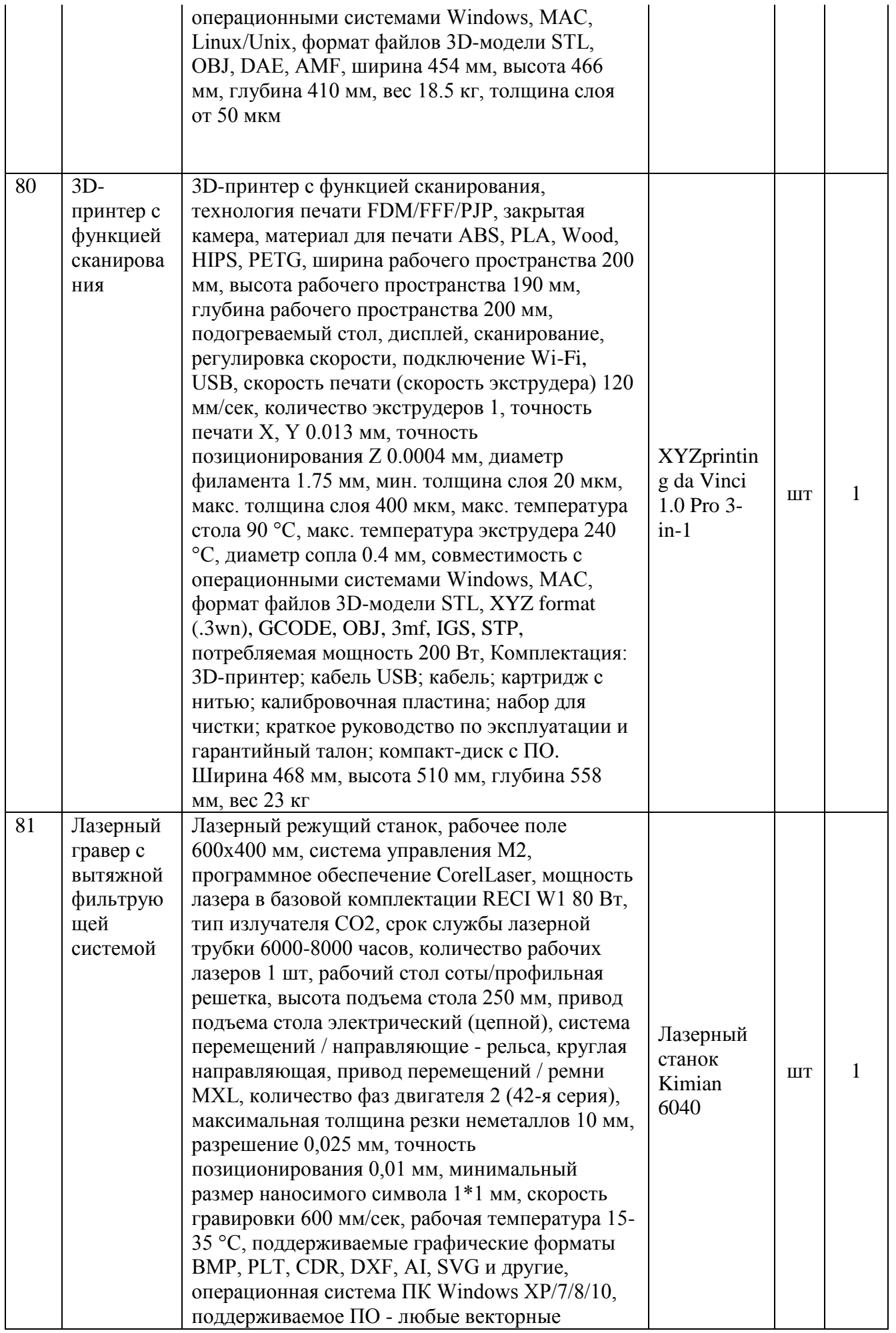

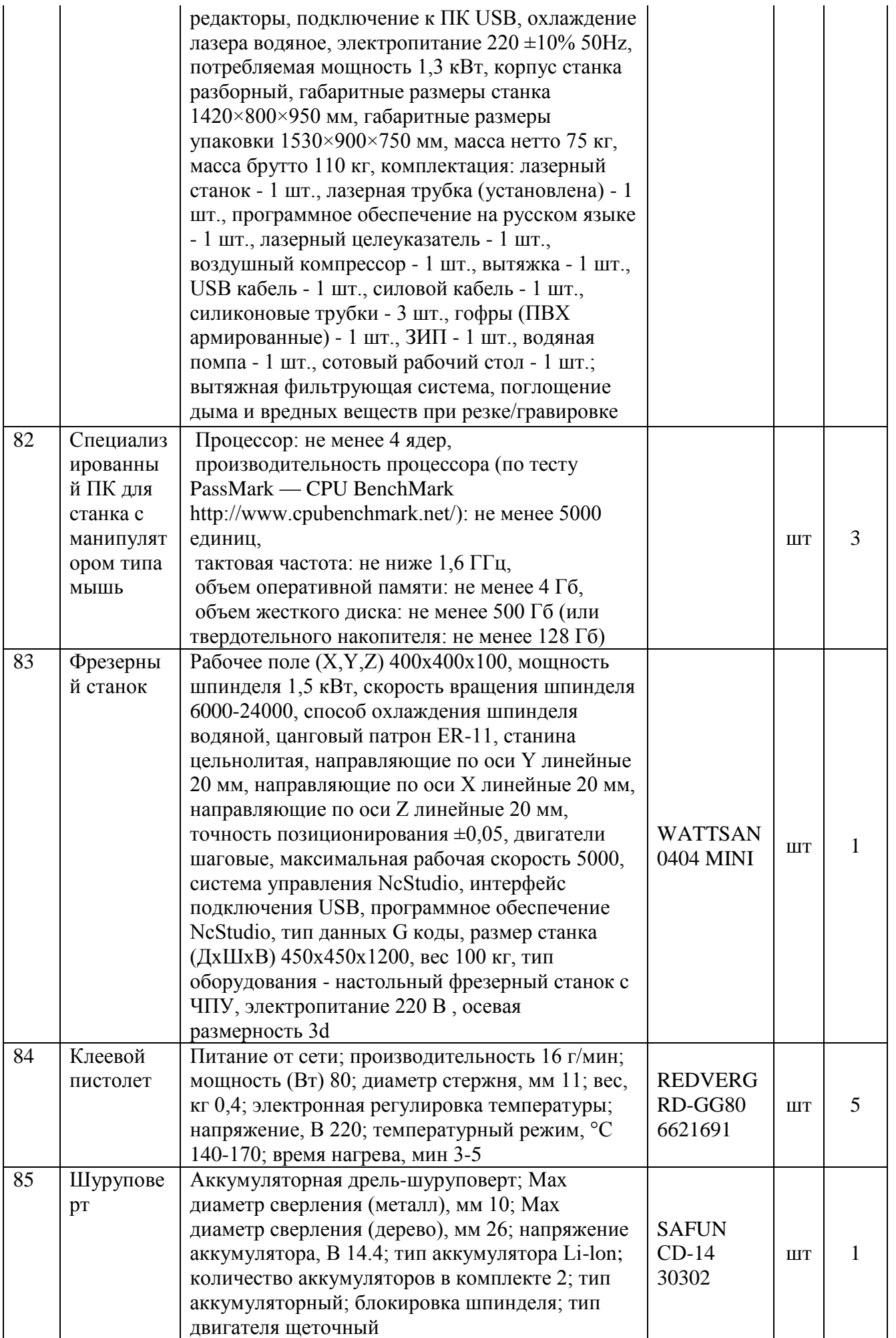

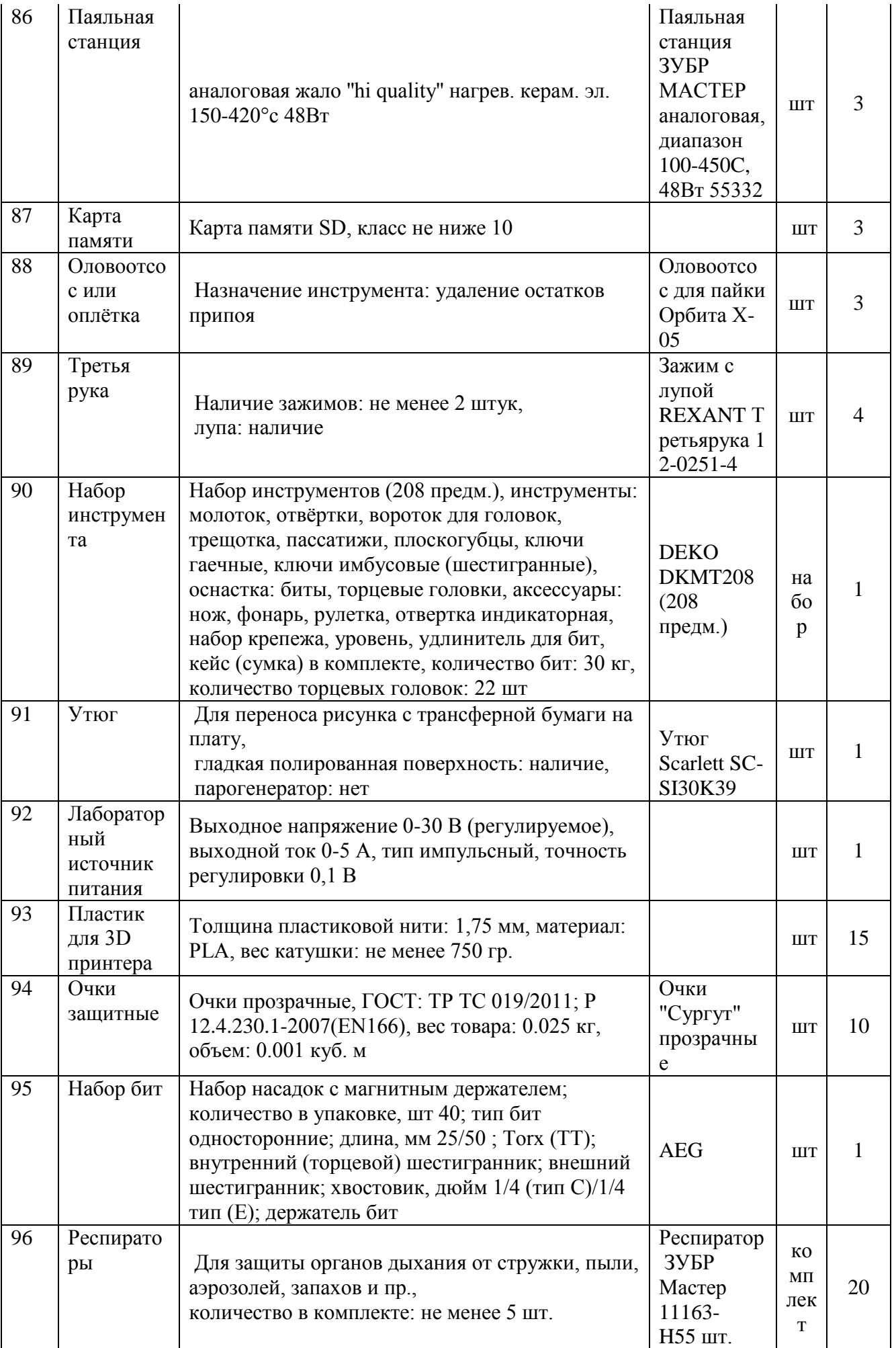

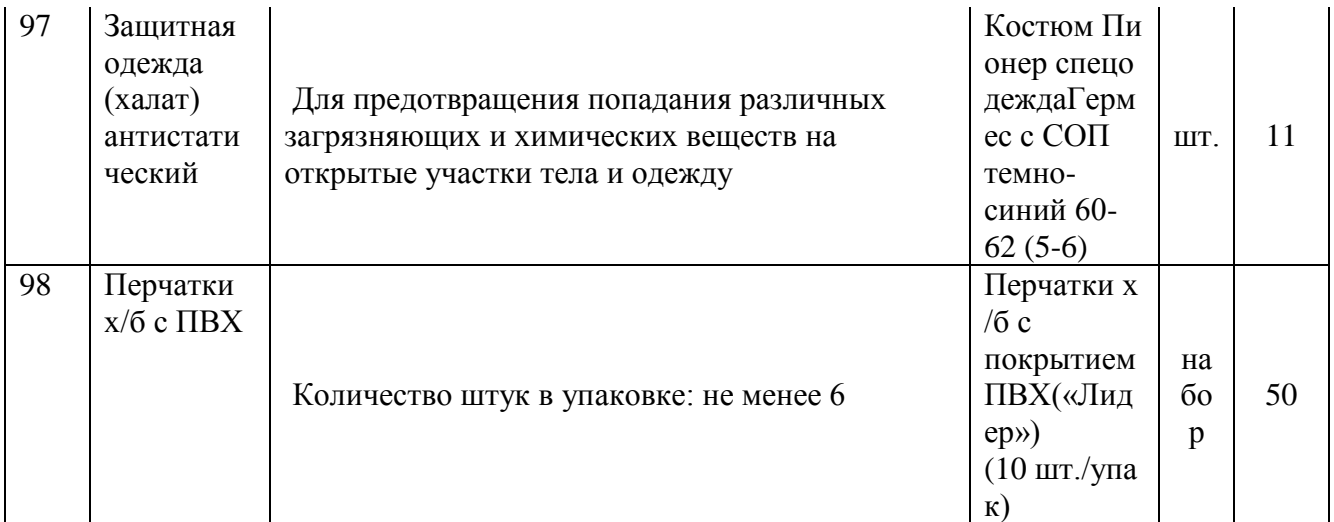